МЕЖГОСУДАРСТВЕННОЕ ОБРАЗОВАТЕЛЬНОЕ УЧРЕЖДЕНИЕ ВЫСШЕГО ОБРАЗОВАНИЯ «БЕЛОРУССКО-РОССИЙСКИЙ УНИВЕРСИТЕТ»

Кафедра «Электропривод и автоматизация промышленных установок»

# **ЭЛЕКТРОПРИВОД И ЭЛЕКТРОАВТОМАТИКА**

*Методические рекомендации к практическим занятиям для студентов специальности 1-36 11 01* **«***Инновационная техника для строительного комплекса* **(***по направлениям***)»** *дневной формы обучения*

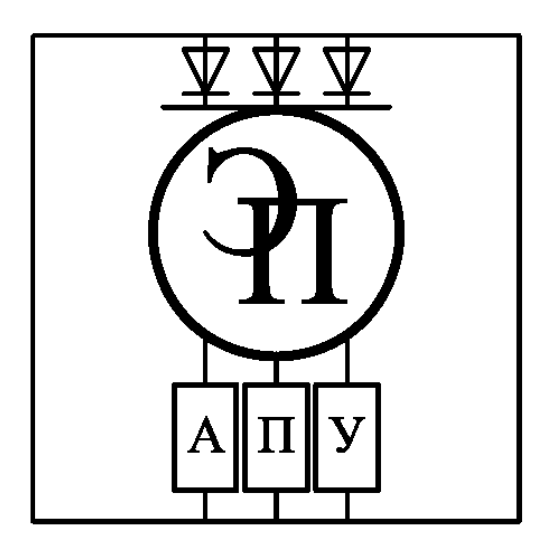

Могилев 2024

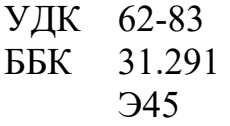

#### Рекомендовано к изданию учебно-методическим отделом Белорусско-Российского университета

Одобрено кафедрой «Электропривод и автоматизация промышленных установок» «14» декабря 2023 г., протокол № 5

> Составители: канд. техн. наук, доц. Б. Б. Скарыно; ст. преподаватель А. С. Третьяков

Рецензент канд. техн. наук, доц. С. В. Болотов

Методические рекомендации предназначены для студентов специальности 1-36 11 01 «Инновационная техника для строительного комплекса (по направлениям)» дневной формы обучения. Даны необходимые сведения для выполнения практических занятий.

Учебное издание

## ЭЛЕКТРОПРИВОД И ЭЛЕКТРОАВТОМАТИКА

Ответственный за выпуск А. С. Коваль

Компьютерная верстка Н. П. Полевничая

Корректор И. В. Голубцова

Подписано в печать . Формат 60×84/16. Бумага офсетная. Гарнитура Таймс. Печать трафаретная. Усл. печ. л. . Уч.-изд. л. . . Тираж 56 экз. Заказ №

> Издатель и полиграфическое исполнение: Межгосударственное образовательное учреждение высшего образования «Белорусско-Российский университет». Свидетельство о государственной регистрации издателя, изготовителя, распространителя печатных изданий № 1/156 от 07.03.2019. Пр-т Мира, 43, 212022, г. Могилев.

> > © Белорусско-Российский университет, 2024

# **Содержание**

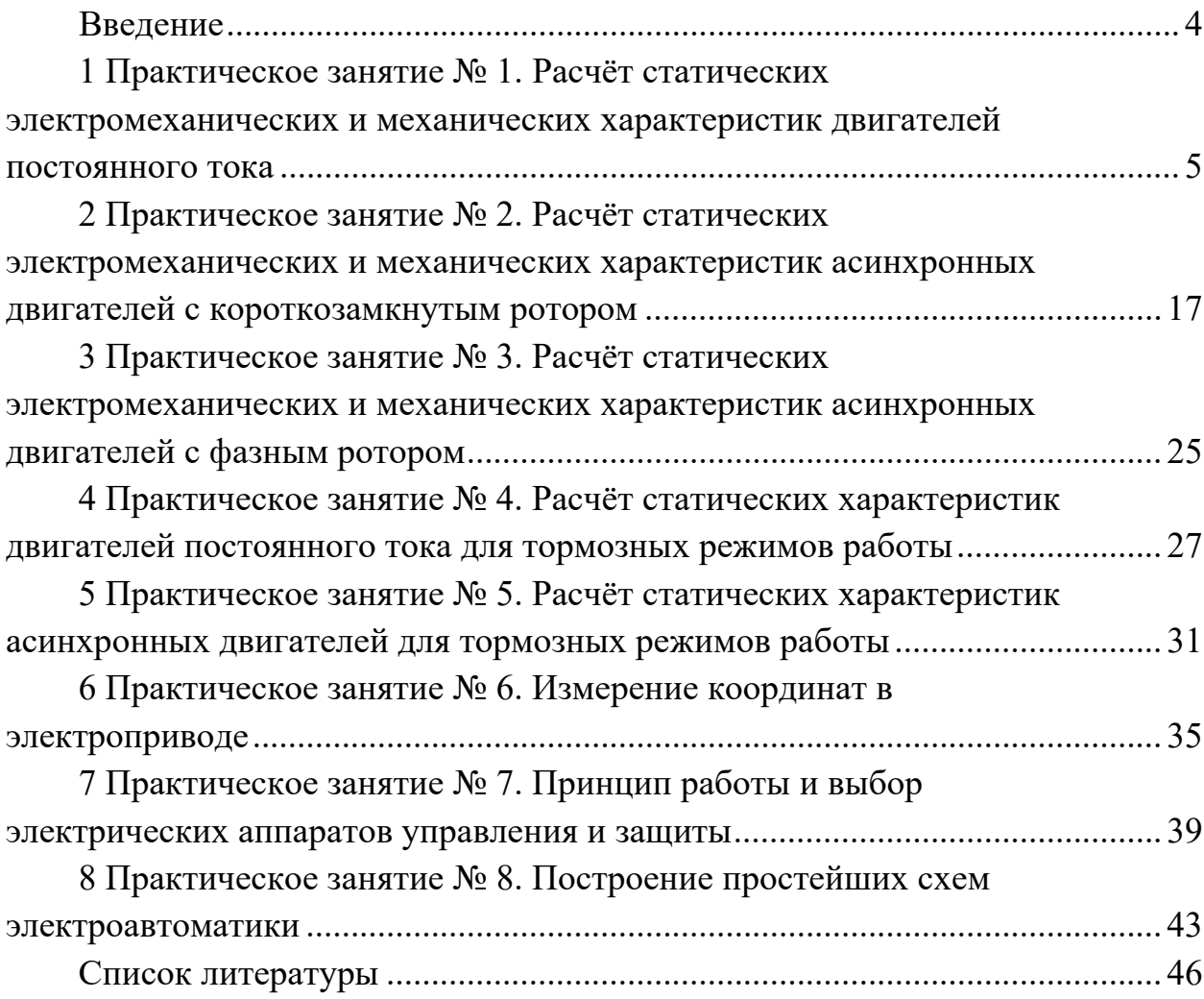

#### **Введение**

Закрепить полученные теоретические знания по дисциплине «Электропривод и автоматика», а также приобрести практический опыт по расчёту электроприводов мехатронных и робототехнических устройств и его элементов можно на практических занятиях, которые в соответствии с учебной программой дисциплины охватывают все основные разделы курса.

В методических рекомендациях приведены основные теоретические положения и формулы, необходимые для расчёта механической части электропривода; статических электромеханических и механических характеристик двигателей постоянного и переменного токов.

Цель практических занятий – освоить методики расчёта электроприводов мехатронных и робототехнических устройств и его элементов. В частности, в результате решения задач на практических занятиях и самостоятельного выполнения индивидуальных заданий студенты научатся осуществлять приведение моментов инерции и масс движущихся элементов кинематической цепи и жёсткостей связей к расчётной скорости; составлять расчётные схемы механической части электропривода и на их основе получать уравнения движения связанных масс; определять полезную нагрузку на валу двигателя; рассчитывать естественные и искусственные статические электромеханические и механические характеристики электродвигателей переменного и постоянного токов; определять параметры питающей сети для формирования требуемой скорости вращения вала двигателя; рассчитывать необходимые тормозные режимы работы; рассчитывать и строить тахограммы и нагрузочные диаграммы электроприводов за цикл работы.

В конце методических рекомендаций приведены типовые задачи по расчёту механической части электропривода и типовые задачи по расчёту статических режимов работы электроприводов постоянного тока.

В приложениях приведены индивидуальные задания по рассматриваемым темам практических занятий.

#### Практическое  $N_2$  1. **Расчёт**  $\mathbf{1}$ занятие статических электромеханических и механических характеристик двигателей постоянного тока

Цель работы: приобретение практических навыков по решению задач по расчету и построению статических электромеханических и механических характеристик двигателей постоянного тока с независимым возбуждением  $(ДПТ с HB).$ 

#### Краткие теоретические положения

#### Выражения статической электромеханической и механической характеристик ДПТ с НВ.

Статическая электромеханическая характеристика ДПТ с НВ  $\omega = f(I_n)$  представляет собой зависимость угловой скорости от тока якоря в установившемся режиме работы:

$$
\omega = \frac{U_s}{k \cdot \Phi} - \frac{R_s}{k \cdot \Phi} \cdot I_s. \tag{1}
$$

От этого уравнения можно перейти к уравнению статической механической характеристики, т. к. развиваемый двигателем электромагнитный момент пропорционален току якоря и потоку и определяется выражением

$$
M = k \cdot \Phi \cdot I_{\mathfrak{s}}. \tag{2}
$$

Подставляя (2) в уравнение (1), получаем уравнение статической механической характеристики ДПТ с НВ

$$
\omega = \frac{U_s}{k \cdot \Phi} - \frac{R_s}{(k \cdot \Phi)^2} \cdot M \,,\tag{3}
$$

где  $U_a$  – напряжение на якоре, B;

 $R_{A}$  – сопротивление якорной цепи для нагретого состояния, Ом;

 $k$  – конструктивный коэффициент двигателя;

 $\Phi$  – полезный поток, Вб.

Конструктивный коэффициент двигателя определяется выражением

$$
k = \frac{p \cdot N}{2 \cdot \pi \cdot a},\tag{4}
$$

где р - число пар полюсов двигателя;

 $N-$  число активных проводников обмотки якоря;

 $a$  – число параллельных ветвей обмотки якоря.

Произвеление  $(k \cdot \Phi)$  иногда называют коэффициентом ЭДС и момента (электромагнитного). При неизменном потоке возбуждения ( $\Phi$  = const) этот коэффициент обозначают символом C (т. е.  $k \cdot \Phi = C$ ). С учетом этого уравнения статических характеристик двигателя могут быть записаны в следующем виде:

$$
\omega = \frac{U_s}{C} - \frac{R_s}{C} \cdot I_s; \tag{5}
$$

$$
\omega = \frac{U_s}{C} - \frac{R_s}{C^2} \cdot M \,,\tag{6}
$$

где  $C$  – коэффициент ЭДС и момента  $(C = k \cdot \Phi)$ , В $\cdot$ с/рад.

#### Естественные статические характеристики ДПТ с НВ.

Статические характеристики (электромеханические и механические), рассчитанные при номинальных параметрах для нормальной схемы включения ДПТ с НВ (отсутствуют добавочные сопротивления), носят название «естественные характеристики». Выражения естественных статических электромеханической и механической характеристик имеют вид

$$
\omega = \frac{U_{\text{shom}}}{C_{\text{hom}}} - \frac{R_{\text{h}}}{C_{\text{hom}}} \cdot I_{\text{h}} \, ; \tag{7}
$$

$$
\omega = \frac{U_{\text{shom}}}{C_{\text{hom}}} - \frac{R_{\text{H}}}{\left(C_{\text{hom}}\right)^2} \cdot M \tag{8}
$$

Параметры, входящие в выражения этих характеристик, определяются следующим образом:

- номинальное напряжение на якоре задается в справочниках;

- сопротивление якорной цепи определяется выражением

$$
R_{A} = k_{m} \cdot (R_{oa} + R_{oa} + R_{ko}) + R_{u\kappa}, \tag{9}
$$

где  $R_{oa}$  – сопротивление обмотки якоря, Ом;

 $R_{\text{odn}}$  – сопротивление обмотки дополнительных полюсов, Ом;

 $R_{\kappa o}$  – сопротивление компенсационной обмотки, Ом;

 $R_{\mu\nu\kappa}$  – сопротивление щеточного контакта, Ом;

 $k_m$  – коэффициент приведения к нагретому состоянию.

$$
k_m = \left[1 + \alpha \cdot \left(\theta - t^{\circ}\right)\right],
$$

где  $t^{\circ}$  – температура при измерении сопротивлений,  $t^{\circ} = 20 \degree C$ ;

 $\alpha$  – температурный коэффициент (для меди  $\alpha$  = 0,004 1/°C);

 $\theta$  – расчётное значение температуры, определяемое классом изоляции  $(\theta = 75 \degree C$  в случае класса изоляции В;  $\theta = 90 \degree C$  в случае класса изоляции F).

Если сопротивления приведены в справочнике уже для нагретого состояния, то при расчете сопротивления якорной цепи следует использовать коэффициент  $k_m$ , равный 1.

Сопротивление щеточного контакта определяется по формуле

$$
R_{u\kappa} = \frac{\Delta U_{u}}{I_{\text{show}}},\tag{10}
$$

где  $\Delta U_{u}$  – падение напряжения на щеточном контакте ( $\Delta U_{u}$  = 0,6 В – для медно-графитовых и  $\Delta U_u = 2 B - \mu \text{m}$  графитовых щеток);

*Iяном* – номинальный ток якоря двигателя, А.

Ток якоря можно найти по формуле

$$
I_{\rm{aHOM}} = \frac{P_{\rm{aHOM}}}{\eta_{\rm{aHOM}} \cdot U_{\rm{aHOM}}} - \frac{U_{\rm{bHOM}}}{k_{\rm{T}} \cdot R_{\rm{oB}}},\tag{11}
$$

где *Р*2*ном* – номинальная мощность на валу двигателя, Вт;

*ном* – номинальный коэффициент полезного действия, о. е.;

*Uвном* – номинальное напряжение на обмотке возбуждения, В;

*Rов* – сопротивление обмотки возбуждения, Ом.

Если в справочнике не заданы сопротивления обмоток двигателя, то сопротивление якорной цепи можно оценить по приближенной формуле

$$
R_{\scriptscriptstyle n} \approx \frac{1}{2} \cdot \frac{U_{\scriptscriptstyle{H\alpha\alpha}}}{I_{\scriptscriptstyle{H\alpha\alpha}}} \cdot (1 - \eta_{\scriptscriptstyle{H\alpha\alpha}}) \,. \tag{12}
$$

Коэффициент ЭДС и момента может быть определен по формуле

$$
k \cdot \Phi_{\scriptscriptstyle{HOM}} = C_{\scriptscriptstyle{HOM}} = \frac{U_{\scriptscriptstyle{HHOM}} - I_{\scriptscriptstyle{HHOM}} \cdot R_{\scriptscriptstyle{A}}}{\omega_{\scriptscriptstyle{HOM}}},\tag{13}
$$

где *ном* – номинальная угловая скорость вала двигателя, рад/с.

На рисунках 1 и 2 представлены естественные электромеханические и механические характеристики ДПТ с НВ соответственно в допустимых пределах существования тока якоря и момента в установившемся режиме работы.

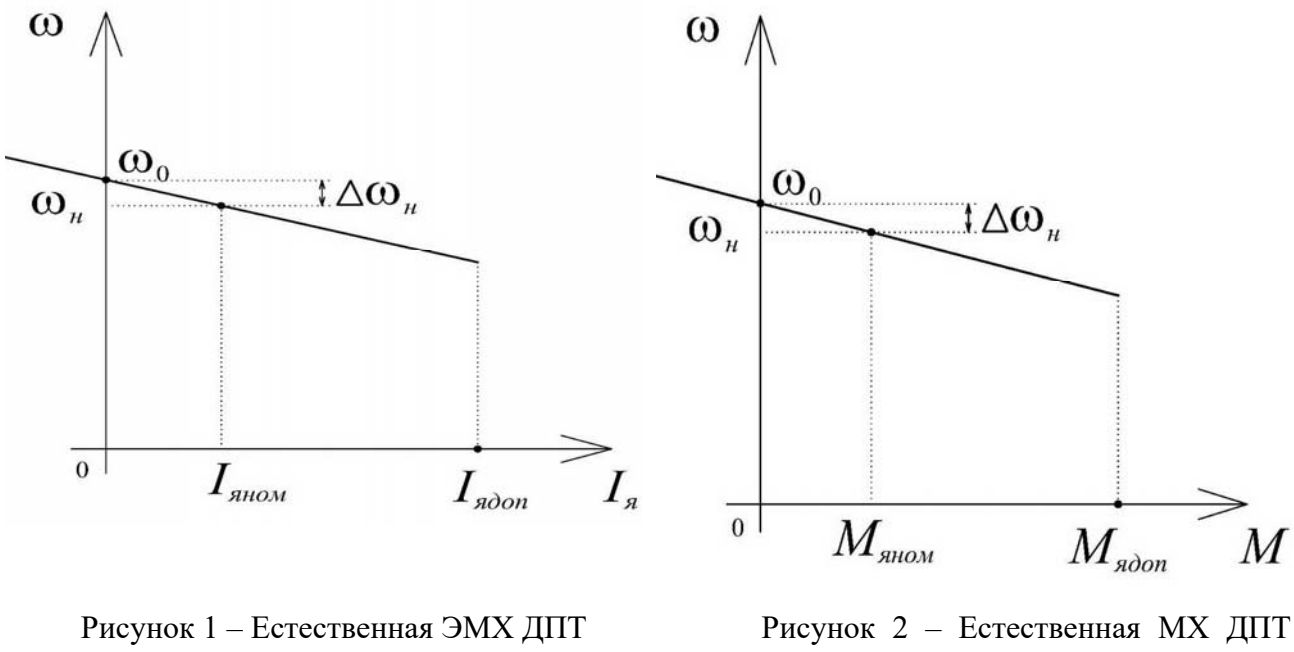

с НВ

с НВ

#### *Искусственные статические характеристики ДПТ с НВ.*

Вид искусственных характеристик обычно оценивают по их расположению относительно естественной статической характеристики.

*Искусственные статические характеристики ДПТ с НВ при изменении напряжения на якоре.* Характеристики, полученные уменьшением напряжения на якоре ДПТ НВ, называют искусственными характеристиками при пониженном напряжении.

Выражения искусственных статических характеристик электромеханической и механической для этого случая имеют следующий вид:

$$
\omega = \frac{U_s}{C_{\text{max}}} - \frac{R_s}{C_{\text{max}}} \cdot I_s; \tag{14}
$$

$$
\omega = \frac{U_s}{C_{\text{nom}}} - \frac{R_s}{(C_{\text{nom}})^2} \cdot M \tag{15}
$$

На рисунке 3 приведены статические электромеханические и механические характеристики ДПТ с НВ при уменьшении напряжения на якоре.

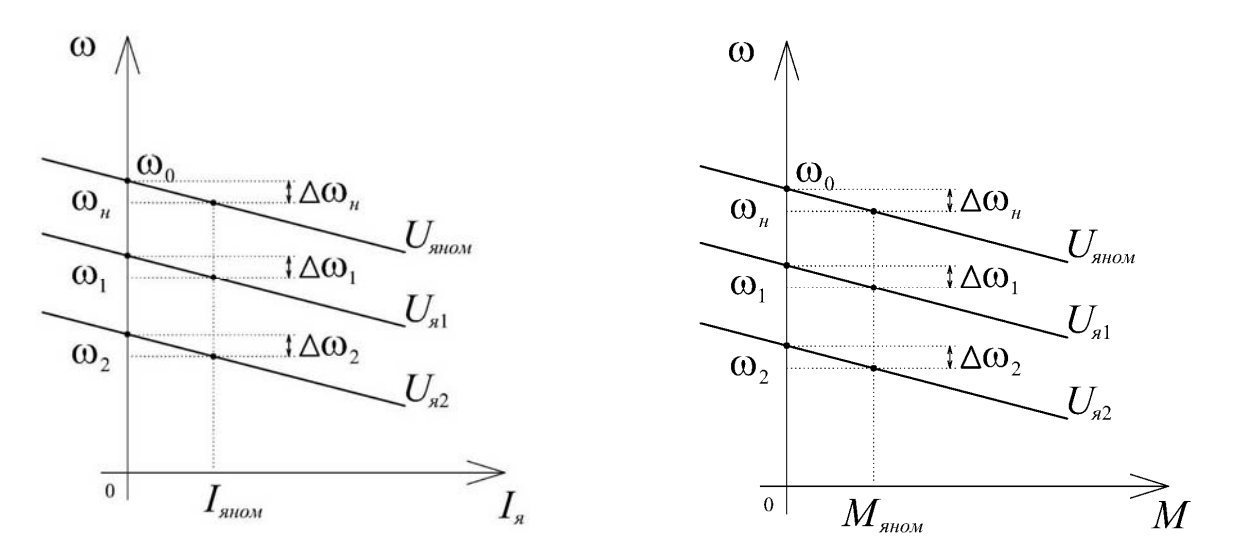

Рисунок 3 – Статические ЭМХ и МХ ДПТ с НВ при изменении напряжения якоря  $(U_{82} < U_{81} < U_{\text{9HOM}})$ 

Расчёт требуемого значения напряжения на якоре ДПТ с НВ для обеспечения требуемой скорости *с* при моменте *Мс* осуществляется подстановкой последних в выражение статической механической характеристики. Например, для работы в точке *А* с моментом  $M_A$  и угловой скоростью  $\omega_A$  требуется уменьшить напряжение на якоре ДПТ с НВ. Тогда требуемое напряжение якоря для искусственной характеристики можно определить по формуле

$$
U_{\scriptscriptstyle{su}} = C_{\scriptscriptstyle{HOM}} \cdot \omega_{\scriptscriptstyle{A}} + \left(\frac{R_{\scriptscriptstyle{A}}}{C_{\scriptscriptstyle{HOM}}}\right) \cdot M_{\scriptscriptstyle{A}}.
$$

*Искусственные статические характеристики ДПТ с НВ при изменении магнитного потока.* Характеристики, полученные ослаблением потока возбуждения, называют искусственными характеристиками при ослабленном потоке.

Поток двигателя определяется током обмотки возбуждения. Зависимость потока двигателя от тока возбуждения *Ф = f*(*Iв*) носит название «кривая намагничивания двигателя». На рисунке 4 приведена универсальная кривая намагничивания ДПТ с НВ, где ток возбуждения и поток представлены в относительных единицах (относительно их номинальных значений). Ток возбуждения определяется выражением

$$
I_e = \frac{U_e}{R_e},\tag{16}
$$

где *Uв* – напряжение на обмотке возбуждения, В; *Rв* – сопротивление цепи обмотки возбуждения, Ом.

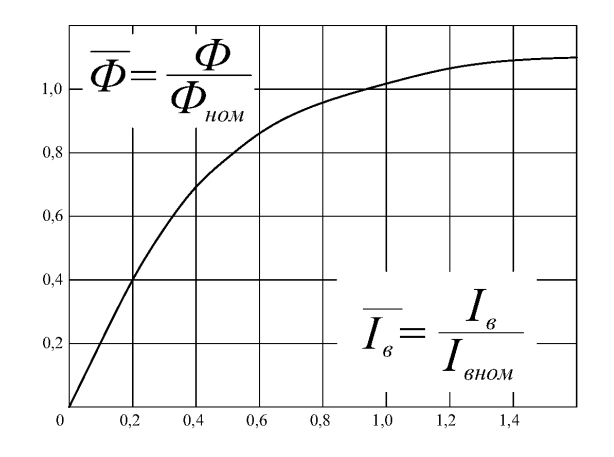

Рисунок 4 – Универсальная кривая намагничивания ДПТ с НВ

Ток возбуждения пропорционален напряжению возбуждения и обратнопропорционален сопротивлению цепи возбуждения, значит, уменьшить ток в обмотке возбуждения (а следовательно, и поток двигателя) можно либо уменьшением напряжения возбуждения, либо введением добавочного сопротивления в цепь обмотки возбуждения.

Выражения искусственных статических характеристик электромеханической и механической для этого случая имеют вид

$$
\omega = \frac{U_{\text{show}}}{k \cdot \Phi} - \frac{R_{\text{s}}}{k \cdot \Phi} \cdot I_{\text{s}}; \tag{17}
$$

$$
\omega = \frac{U_{\text{show}}}{k \cdot \Phi} - \frac{R_{\text{s}}}{(k \cdot \Phi)} \cdot M \,. \tag{18}
$$

На рисунках 5 и 6 приведены статические электромеханические и механические характеристики ДПТ с НВ при ослаблении потока возбуждения.

*Искусственные статические характеристики ДПТ с НВ при введении в цепь якоря добавочных сопротивлений.* Искусственная характеристика, полученная введением в цепь якоря добавочного сопротивления, носит название «реостатная характеристика». Выражения реостатных ЭМХ и МХ имеют вид

$$
\omega = \frac{U_{\text{shOM}}}{C_{\text{hOM}}} - \frac{R_{\text{h}} + R_{\text{shod}}}{C_{\text{hOM}}} \cdot I_{\text{h}} \, ; \tag{19}
$$

$$
\omega = \frac{U_{\text{shom}}}{C_{\text{hom}}} - \frac{R_{\text{s}} + R_{\text{shom}}}{(C_{\text{hom}})^2} \cdot M \,, \tag{20}
$$

где *Rядоб* – величина добавочного сопротивления, Ом.

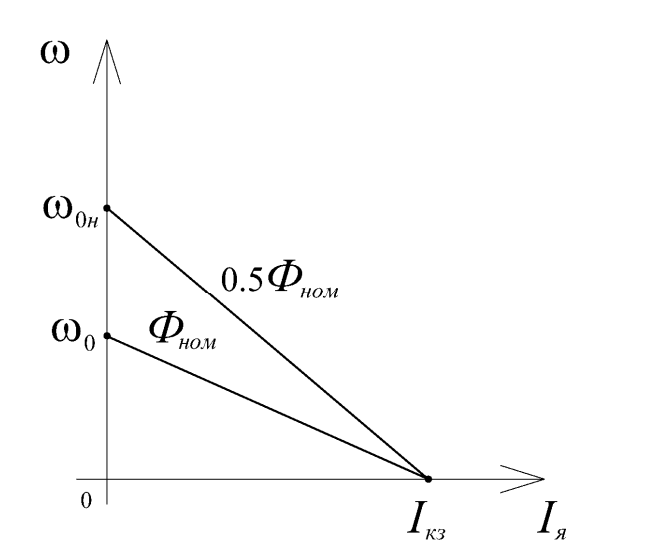

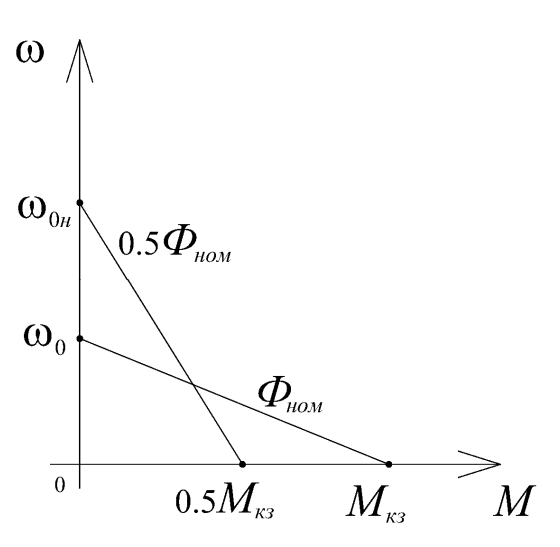

Рисунок 5 – Статические ЭМХ ДПТ с НВ при ослаблении потока возбуждения в 2 раза

Рисунок 6 – Статические МХ ДПТ с НВ при ослаблении потока возбуждения в 2 раза

На рисунке 7 приведены реостатные электромеханические и механические характеристики ДПТ с НВ.

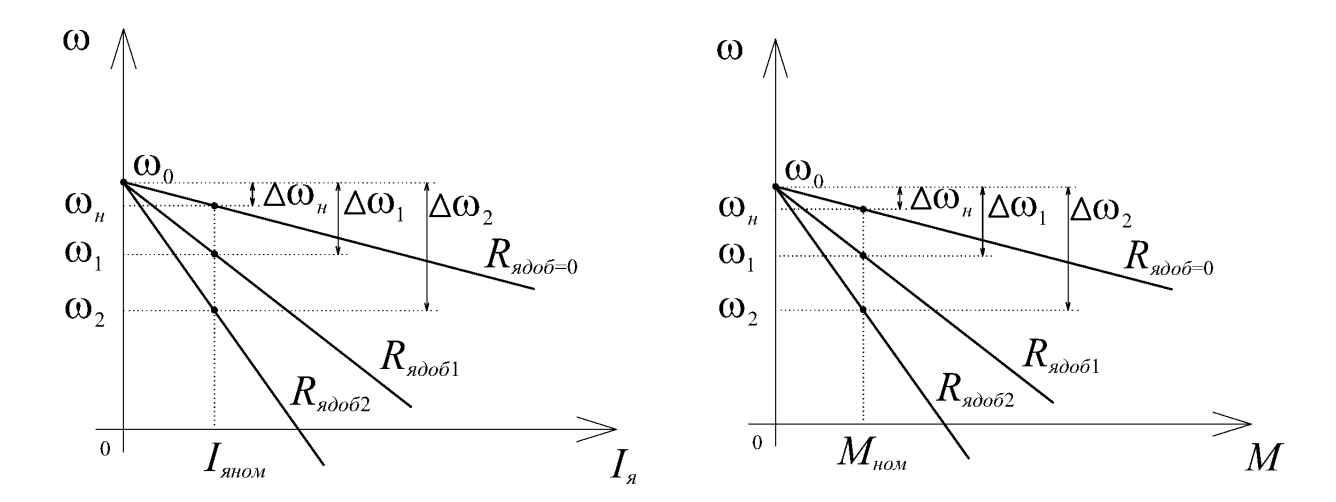

Рисунок 7 – Статические ЭМХ и ЯМХ ДПТ с НВ при введении в цепь якоря добавочных сопротивлений ( $R_{\text{red 2}} > R_{\text{red 1}}$ )

Расчёт требуемого значения добавочного сопротивления, включённого в цепь якоря ДПТ с НВ для обеспечения требуемой скорости *с* при моменте *Мс*, осуществляется подстановкой последних в выражение статической механической характеристики. Например, для работы в точке *С* с моментом *Мс* и угловой скоростью *с* требуется в цепь якоря ввести добавочное сопротивление. Тогда требуемое сопротивление для искусственной (реостатной) характеристики можно определить по формуле

$$
R_{\text{a}ooo} = \frac{C_{\text{a}oo} \cdot (U_{\text{a}too} - C_{\text{a}oo} \cdot \omega_c)}{M_c} - R_{\text{a}},\tag{21}
$$

а искусственную (реостатную) статическую механическую характеристику можно рассчитать и построить по выражению

$$
\omega = \frac{U_{\text{shOM}}}{C_{\text{hom}}} - \frac{R_{\text{H}} + R_{\text{shod}}}{(C_{\text{hom}})^2} \cdot M.
$$

#### *Примеры решения задач*

1 Рассчитать и построить естественную механическую характеристику двигателя постоянного тока с независимым возбуждением. Номинальные данные двигателя:  $P_{\mu_{OM}} = 3$  кВт,  $U_{\mu_{MOM}} = 220$  В,  $n_{\mu_{OM}} = 1340$  об/мин,  $I_{\mu_{MOM}} = 25$  А,  $n = 0.8$ .

2 Рассчитать и построить искусственные механические характеристики при заданных изменениях параметров двигателя постоянного тока с независимым возбуждением. Условия изменения параметров двигателя:  $U_1 = 0.5 \cdot U_{\text{max}}$ ,  $R_{\alpha\beta} = 0.5 \cdot R_{\alpha\beta}$ ,  $\kappa \Phi_1 = 0.5 \cdot \kappa \Phi_{\mu\alpha\mu}$ .

#### *Решение*

Номинальная частота вращения двигателя

$$
\omega_{\text{max}} = \frac{2\pi n}{60} = \frac{2 \cdot 3,14 \cdot 1340}{60} = 140,25 \text{ c}^{-1}.
$$
 (22)

Сопротивление обмотки якоря

$$
R_{\scriptscriptstyle{A\Sigma}} = \frac{1}{2} \cdot \frac{U_{\scriptscriptstyle{SHOM}}}{I_{\scriptscriptstyle{SHOM}}}(1-\eta) = \frac{1}{2} \cdot \frac{220}{25} \cdot (1-0.8) = 0.88 \text{ O}_M. \tag{23}
$$

Номинальный коэффициент ЭДС двигателя

$$
\kappa \Phi = \frac{U_{\text{shom}} - I_{\text{shom}} \cdot R_{\text{A}\Sigma}}{\omega_{\text{hom}}} = \frac{220 - 25 \cdot 0,88}{140,25} = 1,4 \text{ B} \cdot \text{c.}
$$
 (24)

Номинальный электромагнитный момент двигателя

$$
M_{\text{HOM}} = \kappa \Phi \cdot I_{\text{HOM}} = 1,4 \cdot 25 = 35 \text{ H} \cdot \text{m}.
$$
 (25)

Скорость идеального холостого хода при номинальном потоке

$$
\omega_0 = \frac{U_{\text{shom}}}{\kappa \Phi} = \frac{220}{1.4} = 157,14 \text{ c}^{-1}.
$$
 (26)

Уравнение механической характеристики имеет вид

$$
\omega = \frac{U_s}{\kappa \Phi} - \frac{M \cdot R_{s\Sigma}}{(\kappa \Phi)^2} = 157,14 - 0,45 \cdot M. \tag{27}
$$

График естественной механической характеристики представлен на рисунке 8.

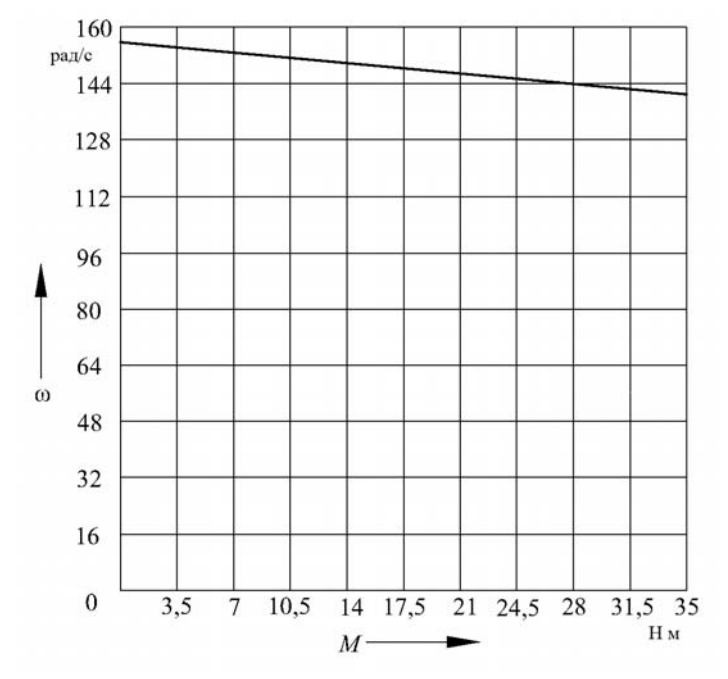

Рисунок 8 – Естественная механическая характеристика

Пониженное напряжение

$$
U_1 = 0, 5 \cdot U_{\text{HOM}} = 0, 5 \cdot 220 = 110 \text{ B.}
$$
 (28)

При уменьшении напряжения питания на якоре двигателя наклон характеристик не меняется, уменьшается скорость идеального холостого хода

$$
\omega_{0u} = \frac{U_1}{\kappa \Phi} = \frac{110}{1.4} = 78.57 \text{ c}^{-1}.
$$
 (29)

Уравнение механической характеристики имеет вид

$$
\omega = \frac{U_s}{\kappa \Phi} - \frac{M \cdot R_{s\Sigma}}{(\kappa \Phi)^2} = 78,57 - 0,45M.
$$
 (30)

График искусственной механической характеристики при уменьшении напряжения питания на якоре двигателя представлен на рисунке 9.

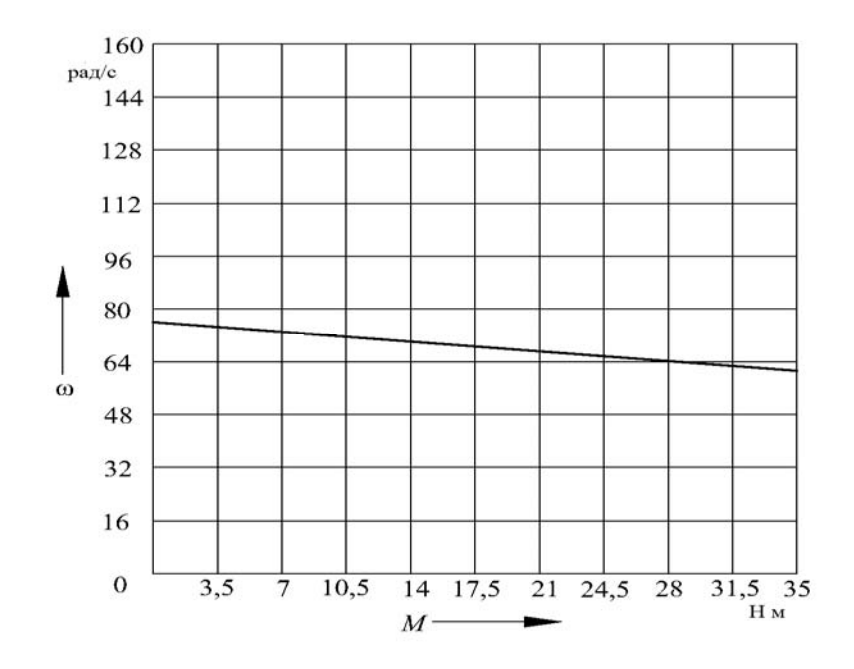

Рисунок 9 – Искусственная механическая характеристика при уменьшении напряжения питания

Добавочное сопротивление в цепи якоря двигателя

$$
R_{oo6} = 0, 5 \cdot R_{g\Sigma} = 0, 5 \cdot 0, 88 = 0, 44 \text{ OM}.
$$
 (31)

Полное суммарное сопротивление цепи якоря

$$
R_{\text{A\Sigma}u} = R_{\text{A\Sigma}} + R_{\text{oo6}} = 0,88 + 0,44 = 1,32 \text{ OM.}
$$
 (32)

Уравнение механической характеристики имеет вид

$$
\omega = \frac{U_s}{\kappa \Phi} - \frac{M \cdot R_{s\Sigma u}}{(\kappa \Phi)^2} = 157,14 - 0,67M.
$$
 (33)

График искусственной механической характеристики при введении добавочного сопротивления в цепь якоря представлен на рисунке 10.

Ослабление коэффициента ЭДС двигателя

$$
\kappa \Phi_1 = 0, 5 \cdot \kappa \Phi_{\text{non}} = 0, 5 \cdot 1, 4 = 0, 7 \text{ B} \cdot \text{c.}
$$
 (34)

Уравнение механической характеристики имеет вид

$$
\omega = \frac{U_s}{\kappa \Phi_1} - \frac{M \cdot R_{s\Sigma}}{(\kappa \Phi_1)^2} = 314,29 - 1,8M.
$$
 (35)

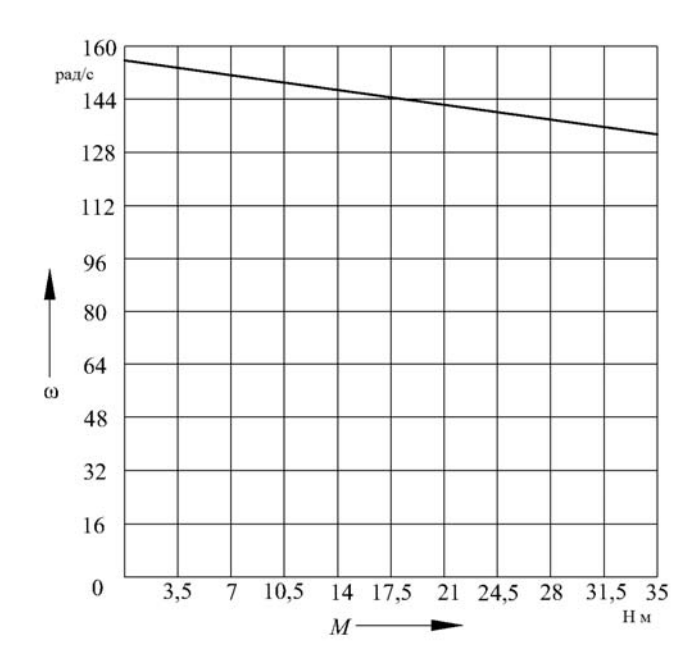

Рисунок 10 – Искусственная механическая характеристика при введении добавочного сопротивления в цепь якоря

График искусственной механической характеристики при ослаблении коэффициента ЭДС двигателя представлен на рисунке 11.

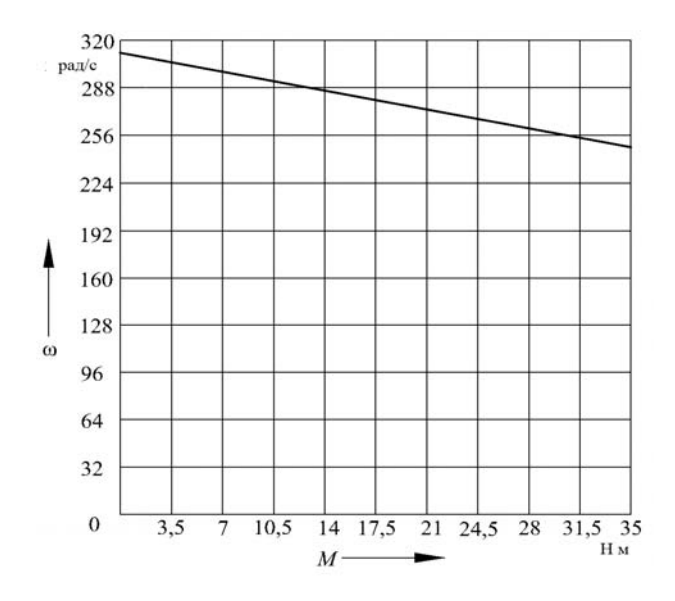

Рисунок 11 – Искусственная механическая характеристика при ослаблении коэффициента ЭДС двигателя

#### *Индивидуальные задания*

1 Рассчитать и построить естественную МХ и ЭМХ двигателя постоянного тока с независимым возбуждением (таблица 1).

2 Рассчитать и построить искусственные МХ и ЭМХ при заданных изменениях параметров двигателя постоянного тока с независимым возбуждением (таблица 2).

| Номер           | Мощность          | Напряжение,  | Ток якоря,                | КПД, %          | Частота вращения, |
|-----------------|-------------------|--------------|---------------------------|-----------------|-------------------|
| $\Pi/\Pi$       | $P$ , $KBT$       | $\, {\bf B}$ | $\boldsymbol{\mathsf{A}}$ |                 | об/мин            |
| $\mathbf{1}$    | $\overline{2}$    | 220          | 14,5                      | 57,6            | 450               |
| $\overline{2}$  | $\overline{3,15}$ | 220          | 19,8                      | 69,3            | 750               |
| $\overline{3}$  | 3,55              | 220          | 24,5                      | 60,1            | 425               |
| $\overline{4}$  | $\overline{4}$    | 220          | 24                        | 72,3            | 900               |
| $\overline{5}$  | 4,25              | 220          | 26,4                      | 68              | 730               |
| 6               | 5,5               | 440          | 14,9                      | 81,4            | 1450              |
| $\overline{7}$  | 5,5               | 440          | 17,6                      | 74,1            | 900               |
| $\overline{8}$  | 5,5               | 440          | $17\,$                    | 70,8            | 690               |
| $\overline{9}$  | 6                 | 220          | 32,7                      | 74              | 875               |
| 10              | $\overline{7,5}$  | 220          | 43,6                      | $\overline{76}$ | 1000              |
| 11              | 7,5               | 440          | 19,6                      | 82,5            | 1450              |
| 12              | 7,5               | 440          | 21,5                      | 81              | 975               |
| 13              | $\overline{8}$    | 220          | 47,3                      | 68              | 600               |
| 14              | 8,5               | 220          | 48,6                      | 76              | 875               |
| 15              | 8,5               | 220          | 54,4                      | 68              | 515               |
| 16              | 8,5               | 440          | 24,8                      | 75              | 800               |
| 17              | 10                | 440          | 26,3                      | 81,2            | 1320              |
| 18              | 11                | 220          | 61,5                      | 78,5            | 1060              |
| 19              | 11                | 220          | 62,8                      | 76              | 800               |
| 20              | 11                | 220          | 66,2                      | 70,5            | 530               |
| 21              | 11                | 440          | 30                        | 80              | 1090              |
| 22              | 15                | 220          | 85,4                      | 77,9            | 1400              |
| 23              | 15                | 220          | 85,6                      | 75,3            | 580               |
| 24              | 15                | 440          | 41,7                      | 80              | 1400              |
| $\overline{25}$ | $\overline{17}$   | 220          | 99,4                      | 73              | 500               |
| 26              | 18,5              | 440          | 48,8                      | $\overline{85}$ | 2180              |
| 27              | 22                | 440          | 56,8                      | 84,5            | 1090              |
| 28              | 30                | 440          | 78,6                      | 84              | 1450              |
| 29              | 45                | 440          | 114                       | 88              | 1450              |
| 30              | 55                | 440          | 134                       | 84,9            | 1000              |

Таблица $1 - \bar{\lambda}$ данные двигателей

Таблица 2 — Данные для расчета

| Номер         | Изменение напряжения      | Изменение                                                    | Изменение                                                 |
|---------------|---------------------------|--------------------------------------------------------------|-----------------------------------------------------------|
| $\Pi/\Pi$     | питания                   | сопротивления статора                                        | коэффициента $\kappa \Phi$                                |
|               | $U_1 = 0.7 \cdot U_u$     | $R_{\dot{\theta}o\dot{o}} = 0, 5 \cdot R_{\text{atron}}$     | $\kappa \Phi_1 = 0.9 \cdot \kappa \Phi_{\mu o M}$         |
| $\mathcal{D}$ | $U_1 = 0.7 \cdot U_u$     | $R_{\delta\alpha\delta} = 0, 5 \cdot R_{\rm{grav}}$          | $\kappa \Phi_1 = 0.9 \cdot \kappa \Phi_{\mu o M}$         |
| $\mathbf{3}$  | $U_1 = 0.65 \cdot U_u$    | $R_{\alpha\alpha} = 0.6 \cdot R_{\alpha\mu\alpha\mu}$        | $\kappa \Phi_1 = 0.85 \cdot \kappa \Phi_{\mu_{OM}}$       |
| 4             | $U_1 = 0, 6 \cdot U_u$    | $R_{\lambda_{00}} = 0.7 \cdot R_{\lambda_{HOM}}$             | $\kappa \Phi_1 = 0.8 \cdot \kappa \Phi_{\mu \rho \mu}$    |
| $\varsigma$   | $U_1 = 0.55 \cdot U_u$    | $R_{\alpha\alpha\delta} = 0.8 \cdot R_{\alpha\mu\alpha\mu}$  | $\kappa \Phi_1 = 0.75 \cdot \kappa \Phi_{\mu \alpha \mu}$ |
| 6             | $U_1 = 0.5 \cdot U_{\mu}$ | $R_{\alpha\alpha\delta} = 0.9 \cdot R_{\alpha\mu\alpha\mu}$  | $\kappa \Phi_1 = 0.7 \cdot \kappa \Phi_{\mu \omega \mu}$  |
| 7             | $U_1 = 0,45 \cdot U_u$    | $R_{\delta \alpha \delta} = 1.0 \cdot R_{\text{at least}}$   | $\kappa \Phi_1 = 0.65 \cdot \kappa \Phi_{\mu_{OM}}$       |
| 8             | $U_1 = 0, 4 \cdot U_u$    | $R_{\alpha\alpha\delta} = 1, 1 \cdot R_{\alpha\mu\alpha\mu}$ | $\kappa \Phi_1 = 0, 6 \cdot \kappa \Phi_{\mu_{OM}}$       |

#### Окончание таблины 2

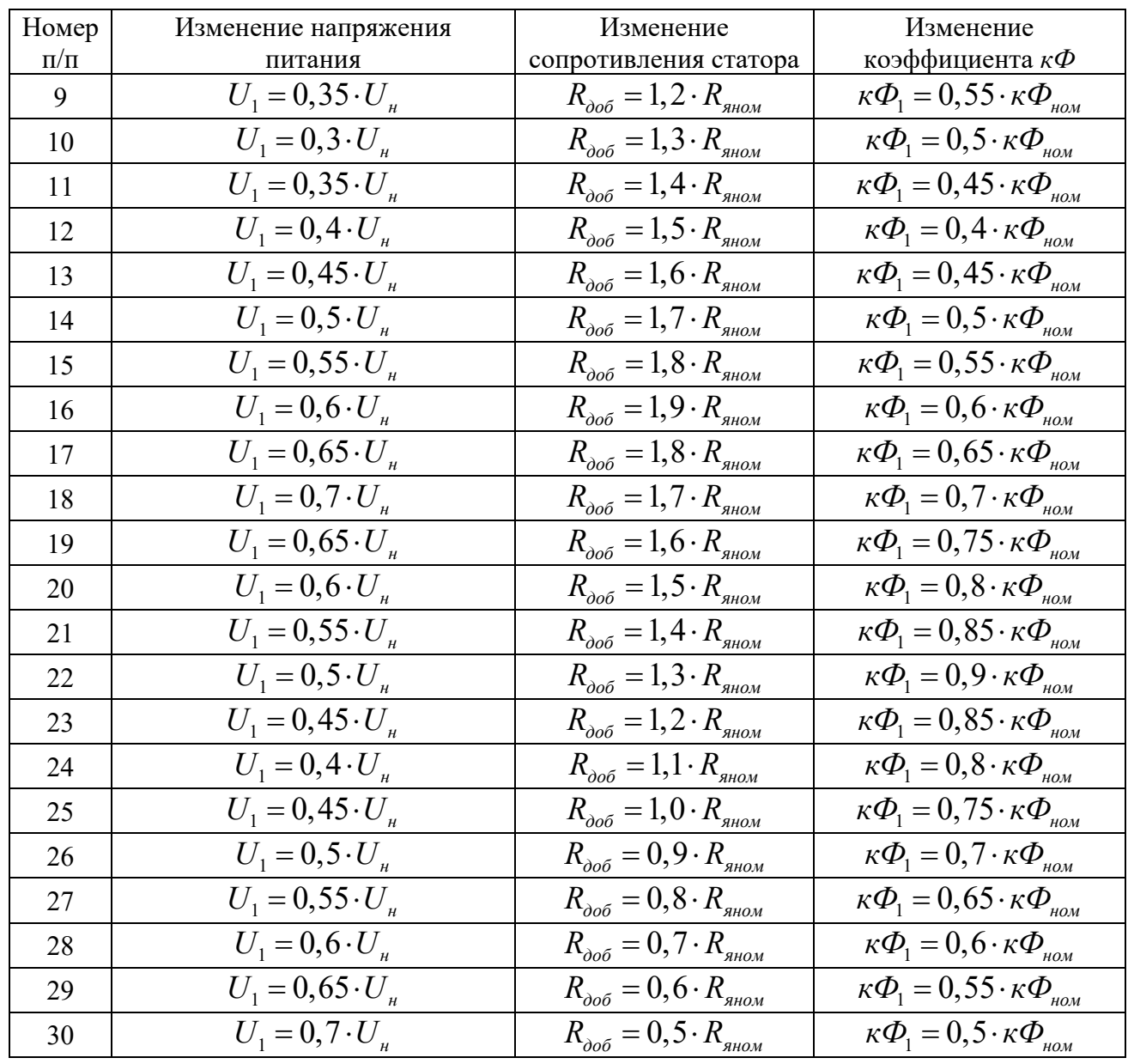

#### Содержание отчета

- 1 Цель работы.
- 2 Исходные данные для расчета.
- 3 Листинги с результатами расчетов и построений.
- 4 Результаты расчетов.
- 5 Ответы на контрольные вопросы.

#### Контрольные вопросы

1 Как построить естественные механические и электромеханические характеристики ДПТ с НВ?

2 Как построить искусственные механические и электромеханические характеристики ДПТ с НВ?

- 3 Запишите уравнение механической характеристики ДПТ с НВ.
- 4 Запишите уравнение электромеханической характеристики ДПТ с НВ.

#### Практическое  $2<sup>1</sup>$  $N_2$  $2.$ **Расчёт** занятие статических электромеханических и механических характеристик асинхронных двигателей с короткозамкнутым ротором

Цель работы: приобретение практических навыков по решению задач по расчету и построению статических электромеханических и механических характеристик асинхронных двигателей с короткозамкнутым ротором.

#### Краткие теоретические положения

#### Статические электромеханические и механические характеристики асинхронного двигателя  $(A \mathcal{I})$ .

Асинхронные двигатели с короткозамкнутым ротором находят широкое применение в приводах роботов и манипуляторов благодаря простоте их конструкции, надежности в эксплуатации, высоким энергетическим показателям и сравнительно низкой стоимости.

Момент электромагнитный, развиваемый асинхронным двигателем, определяется выражением

$$
M = \frac{3 \cdot U_{\phi}^{2} \cdot R_{2}^{'} / s}{\omega_{0} \cdot \left[ \left( R_{1} + \frac{R_{2}^{'} }{s} \right)^{2} + \left( X_{1} + X_{2}^{'} \right)^{2} \right]} = \frac{3 \cdot U_{\phi}^{2} \cdot R_{2}^{'} / s}{\omega_{0} \cdot \left[ \left( R_{1} + \frac{R_{2}^{'} }{s} \right)^{2} + X_{k}^{2} \right]},
$$
(36)

где  $U_{\Phi}$  – действующее значение фазного напряжения сети, B;

 $R_1, R'_2$  – активные сопротивления обмоток соответственно фазы статора и фазы ротора, приведенные к цепи статора, Ом;

 $X_1, X_2$  – индуктивные сопротивления обмоток соответственно фазы статора и фазы ротора, приведенные к цепи статора, Ом;

 $X_k$  – индуктивное фазное сопротивление короткого замыкания, Ом;

s - скольжение двигателя;

 $\omega_0$  – угловая скорость поля двигателя, рад/с.

Индуктивное фазное сопротивление короткого замыкания

$$
X_k = X_1 + X_2' \,. \tag{37}
$$

Скольжение двигателя

$$
s = \frac{\omega_0 - \omega}{\omega_0}.
$$
 (38)

Угловая скорость поля

$$
\omega_0 = \frac{2 \cdot \pi \cdot f}{p},\tag{39}
$$

где f - частота напряжения питающей сети, Гц;

 $p$  – число пар полюсов двигателя.

Номинальную угловую скорость двигателя можно определить, зная номинальную частоту вращения  $n_{\text{now}}$ , об/мин, по выражению

$$
\omega_{\text{HOM}} = \frac{\pi \cdot n_{\text{HOM}}}{30} \,. \tag{40}
$$

Номинальное скольжение двигателя

$$
S_{\text{HOM}} = \frac{\omega_0 - \omega_{\text{HOM}}}{\omega_0}.
$$
\n(41)

Статическую механическую характеристику АД  $\omega = f(M)$  (здесь  $M - \text{mo}$ мент электромагнитный) можно построить, используя формулу (36) и уравнение связи между угловой скоростью вала двигателя и скольжением

$$
\omega = \omega_0 \cdot (1 - s) \,. \tag{42}
$$

С учетом того, что момент электромагнитный по формуле (36) имеет экстремум (критическое значение), то возможна и другая форма записи зависимости  $M = f(s)$ , называемая формулой Клосса:

$$
M = \frac{2 \cdot M_k \cdot (1 + a \cdot s_k)}{\frac{s}{s_k} + \frac{s_k}{s} + 2 \cdot a \cdot s_k},\tag{43}
$$

где  $M_k$  – максимальное (критическое) значение момента, Н $\cdot$ м;

 $s_k$  – критическое скольжение, соответствующее  $M_k$ ;

 $a$  – параметр,  $a = R_1/R'_2$ .

Чтобы определить скорость, с которой будет вращаться двигатель при заданном моменте нагрузки на валу, в формулу (43) необходимо подставить вместо М заданное значение момента статического  $M_c$  и решить его относительно скольжения. Следует иметь в виду, что решение даст два значения скольжения. Необходимо для дальнейших расчетов выбрать нужное значение s (оно должно быть больше нуля, но меньше  $s_k$ ). Затем для выбранного значения с определить угловую скорость двигателя.

Статическую электромеханическую характеристику асинхронного двигателя  $\omega = f(I_1)$  можно рассчитать, используя приближенную формулу, предложенную В. А. Шубенко.

$$
I_1 \approx \sqrt{I_0^2 + (I_{1\mu_{OM}}^2 - I_0^2) \cdot \frac{M \cdot s}{M_{\mu_{OM}} \cdot s_{\mu_{OM}}}}\,,\tag{44}
$$

где  $I_1$  – ток фазы статора, A;

*I*1*ном* – номинальный ток фазы статора двигателя, А;

*I*0 – ток холостого хода двигателя, А;

*М*, *Мном* – момент двигателя при скольжении *s*, который определяется при расчете механической характеристики, и номинальный момент двигателя соответственно, Н $\cdot$ м;

*s*, *sном* – скольжение двигателя текущее и номинальное соответственно.

Номинальный ток статора и ток холостого хода можно определить по каталожным данным асинхронного двигателя по следующим формулам:

$$
I_{1_{HOM}} = \frac{P_{2_{HOM}}}{3 \cdot U_{\phi_{HOM}} \cdot \eta_{HOM} \cdot \cos \varphi_{HOM}} = \frac{P_{2_{HOM}}}{\sqrt{3} \cdot U_{HOM} \cdot \eta_{HOM} \cdot \cos \varphi_{HOM}};
$$
 (45)

$$
I_0 \approx I_{1_{HOM}} \cdot \left( \sin \varphi_{HOM} - \frac{1}{2 \cdot \mu_k} \cdot \cos \varphi_{HOM} \right). \tag{46}
$$

На рисунке 12 представлен примерный вид статической механической характеристики асинхронного электродвигателя; на рисунке 13 – статическая электромеханическая характеристика асинхронного электродвигателя  $\omega = f(I_1)$ .

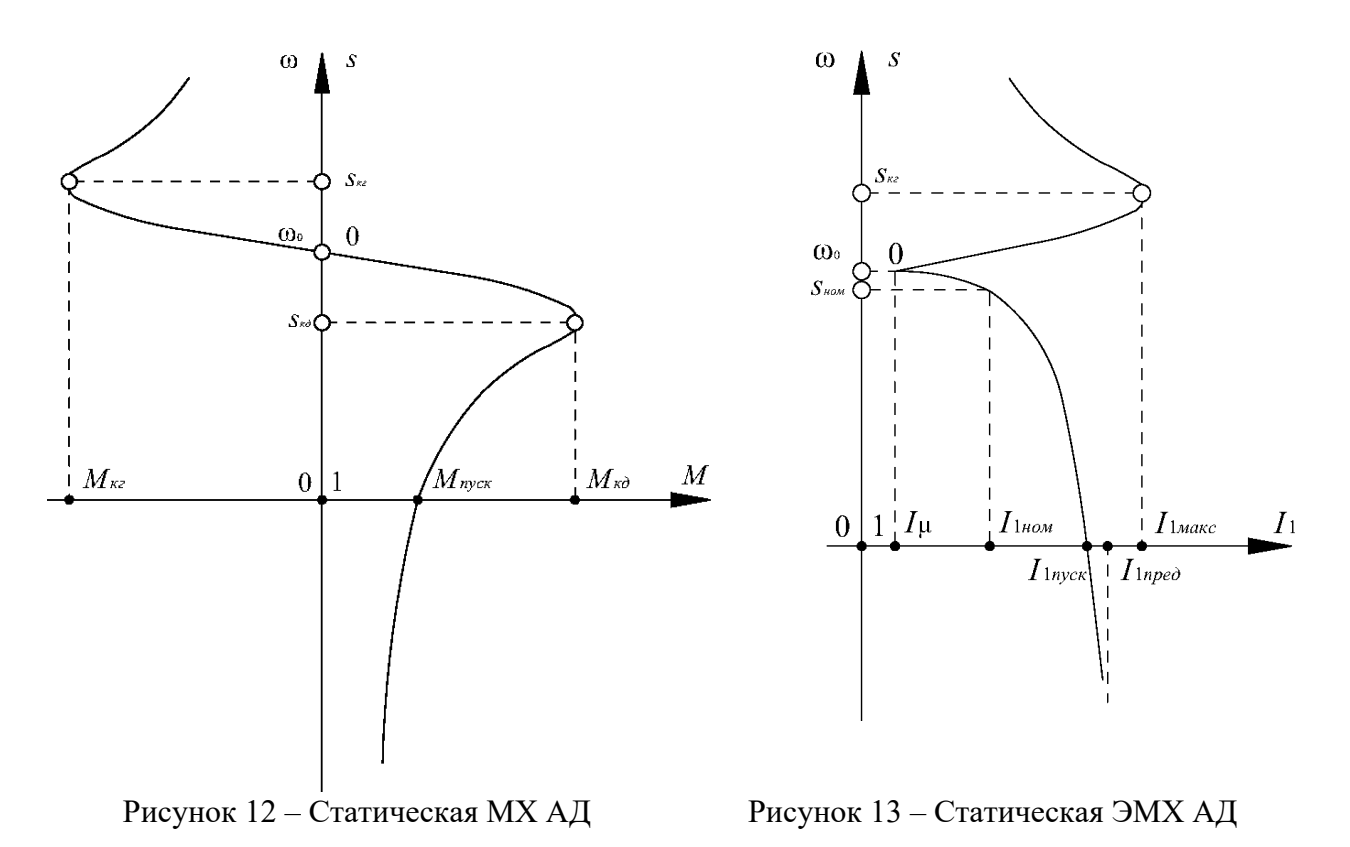

#### *Расчёт искусственной механической характеристики при введении сопротивления в цепь ротора.*

Скольжение при введении добавочного сопротивления в цепь ротора определится по формуле

$$
s_{ucx} = s_{ecm} \left( \frac{r'_2 + r'_{2k\phi\sigma}}{r'_2} \right). \tag{47}
$$

Угловая скорость, соответствующая величине искусственного скольжения,

$$
\omega_{\text{uck}} = \frac{\pi n_c}{30} (1 - s_{\text{uck}}) \,. \tag{48}
$$

#### *Примеры решения задач*

1 Рассчитать и построить естественную механическую характеристику асинхронного двигателя.

2 Рассчитать и построить искусственную механическую характеристику при изменении напряжения питания для случая 170 В.

Исходные данные:  $P_{\text{non}} = 3$  кВт,  $n_0 = 1500$  об/мин,  $s_{\text{non}} = 6$  %, КПД = 0,82,  $\cos \varphi = 0.83$ ,  $\mu_n = 2$ ,  $\mu_k = 2.2$ .

#### *Решение*

Синхронная частота вращения

$$
\omega_0 = \frac{2\pi n_0}{60} = \frac{2 \cdot 3,14 \cdot 1500}{60} = 157,08 \text{ c}^{-1}.
$$
 (49)

Номинальная частота вращения

$$
\omega_{\text{non}} = \omega_0 \cdot (1 - s_{\text{non}}) = 157,08 \cdot (1 - 0,006) = 147,58 \text{ c}^{-1}. \tag{50}
$$

Номинальный электромагнитный момент

$$
M_{\text{nom}} = \frac{P_{\text{nom}}}{\omega_{\text{nom}}} = \frac{3000}{147,58} = 20,33 \text{ H} \cdot \text{m}.
$$
 (51)

Пусковой момент

$$
M_n = M_n \cdot \mu_n = 20,33 \cdot 2 = 40,66 \text{ H} \cdot \text{m}.
$$
 (52)

Критический момент

$$
M_{\kappa} = M_{\kappa} \cdot \mu_{\kappa} = 20,33 \cdot 2,2 = 44,73 \text{ H} \cdot \text{m}. \tag{53}
$$

Критическое скольжение

$$
S_{\kappa} = \frac{\sqrt{s_{\text{max}}} + \sqrt{\frac{\mu_{\kappa} - 1}{\mu_{\kappa}} - 1}}{\sqrt{\frac{\mu_{\kappa} - 1}{\mu_{\kappa}} - 1}} = \frac{\sqrt{0.06} + \sqrt{\frac{2.2 - 1}{2.2}}}{\sqrt{\frac{2.2}{2.2} - 1}} = 0.57.
$$
 (54)

Коэффициент

$$
q = \frac{\left(\frac{1}{\sqrt{s_{\kappa}}}-\sqrt{s_{\kappa}}\right)^{2}}{\frac{\mu_{\kappa}}{\mu_{n}}-1} - 2 = \frac{\left(\frac{1}{\sqrt{0.57}}-\sqrt{0.57}\right)^{2}}{\frac{2.2}{2}-1} - 2 = 1.4.
$$
 (55)

Скорость, соответствующая критическому скольжению,

$$
\omega_{k} = \omega_{0}(1 - s_{k}) = 157 \cdot (1 - 0.57) = 67.51 \text{ c}^{-1}. \tag{56}
$$

Уравнение механической характеристики имеет вид

$$
M = \frac{M_{\kappa}(2+q)}{\frac{s}{s_{\kappa}} + \frac{s_{\kappa}}{s} + q} = \frac{152,082}{\frac{s}{0,57} + \frac{0,57}{s} + 1,4}.
$$
 (57)

График естественной механической характеристики представлен на рисунке 14.

При уменьшении напряжения питания происходит квадратичное уменьшение максимального момента.

Максимальный момент для случая *U* = 170 В

$$
M_{\kappa u} = M_{\kappa} \cdot \left(\frac{U_{u}}{U_{\kappa}}\right)^{2} = 44,73 \cdot \left(\frac{170}{220}\right)^{2} = 26,69 \text{ H} \cdot \text{m}.
$$
 (58)

Уравнение механической характеристики имеет вид

$$
M = \frac{M_{\kappa}(2+q)}{\frac{s}{s_{\kappa}} + \frac{s_{\kappa}}{s} + q} = \frac{91,46}{\frac{s}{0,57} + \frac{0,57}{s} + 1,4}.
$$
(59)

График механической характеристики представлен на рисунке 15.

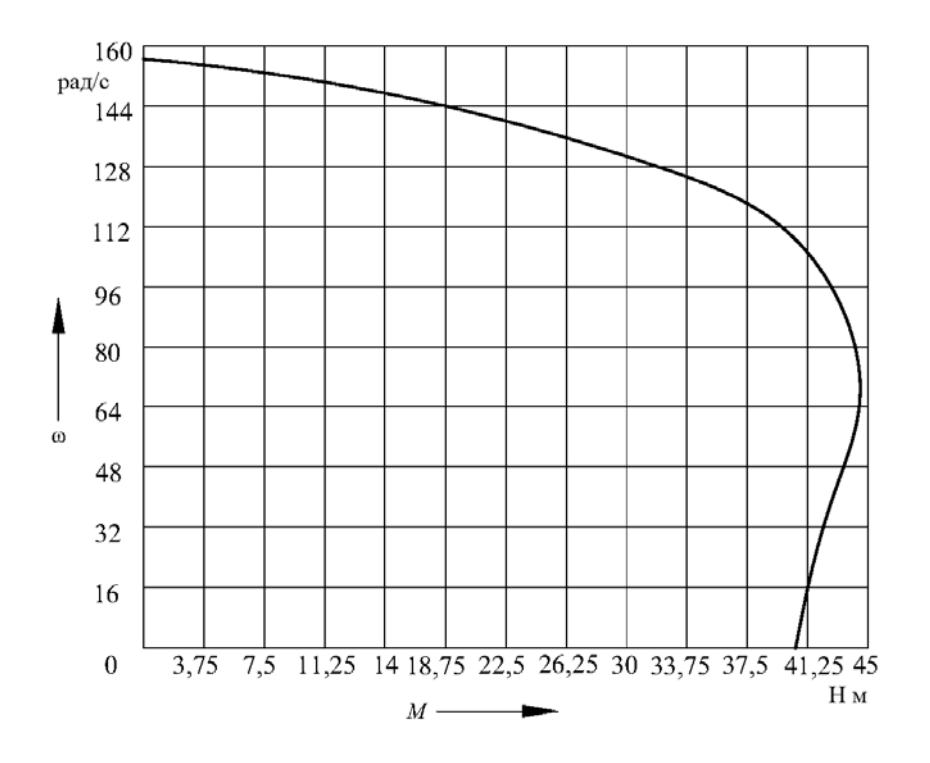

Рисунок 14 – Естественная механическая характеристика

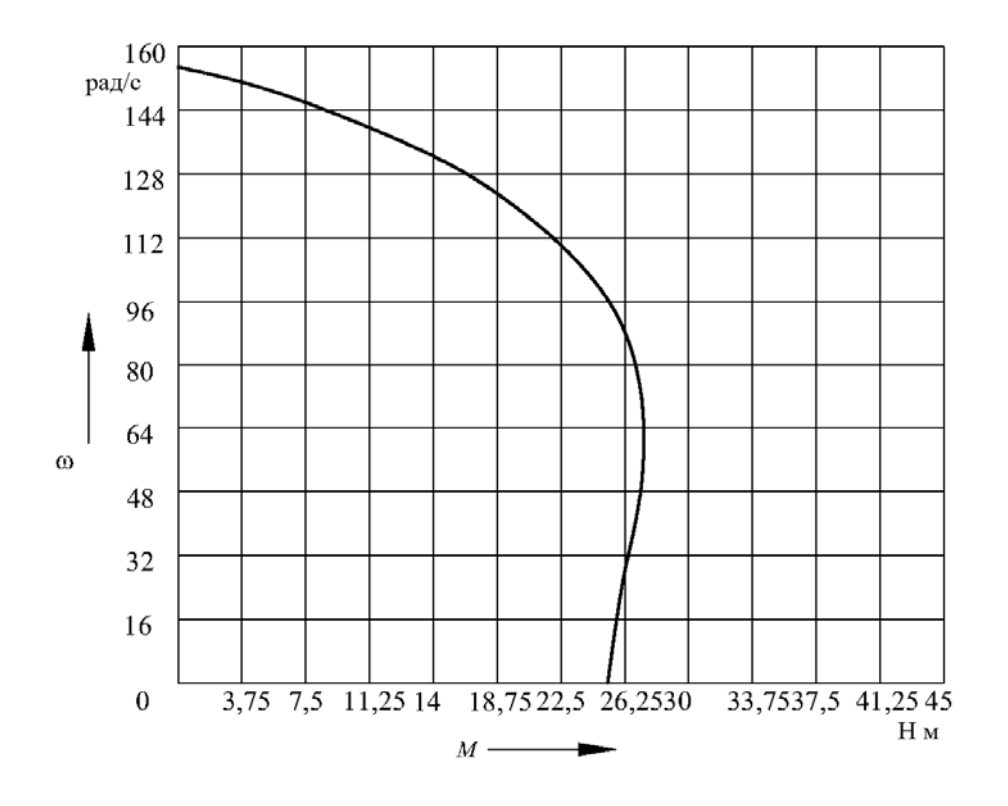

Рисунок 15 – Искусственная механическая характеристика при уменьшении напряжения питания

#### *Индивидуальные задания*

1 Рассчитать и построить естественную механическую характеристику асинхронного двигателя (таблица 3).

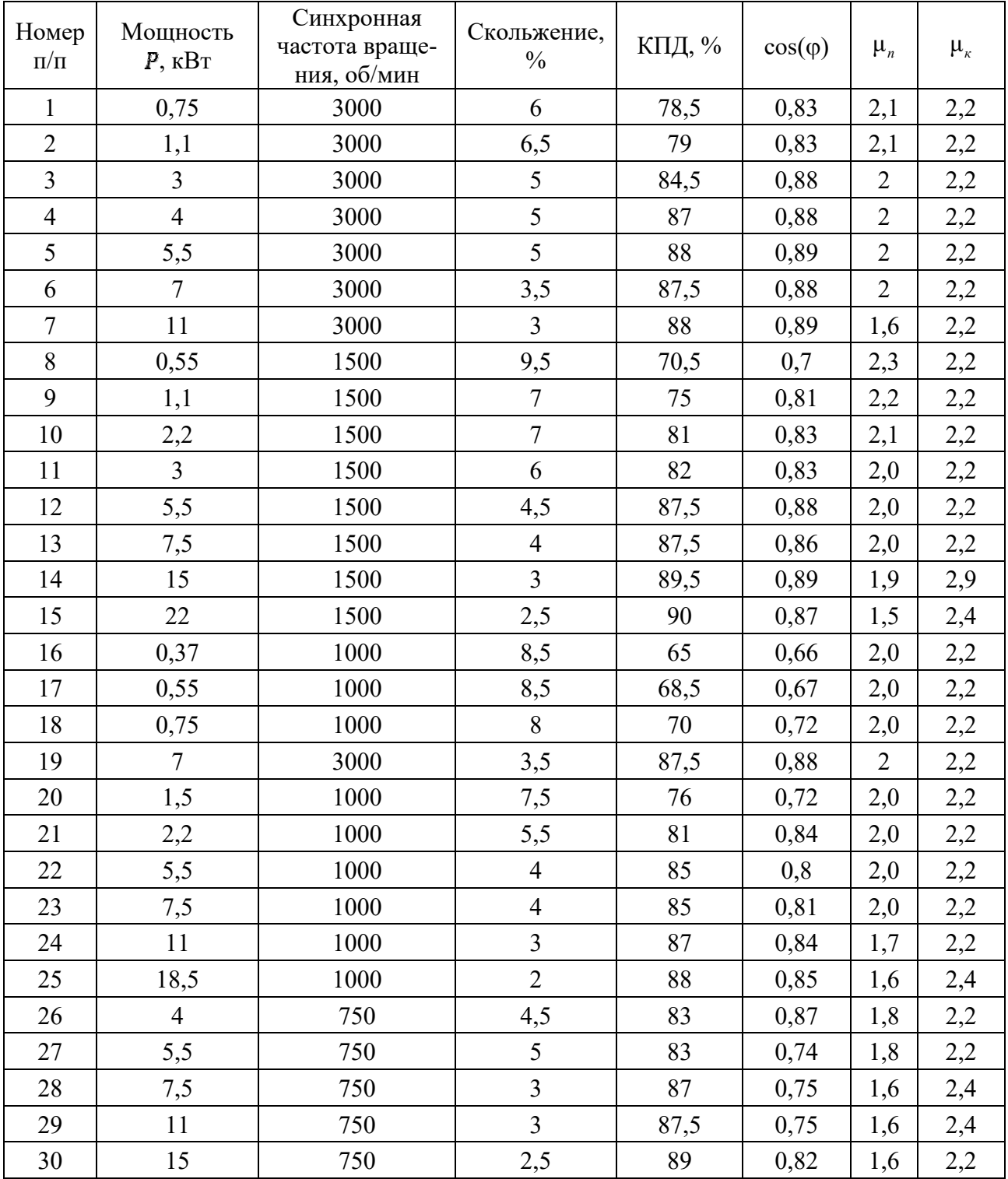

## Таблица 3 – Данные двигателей

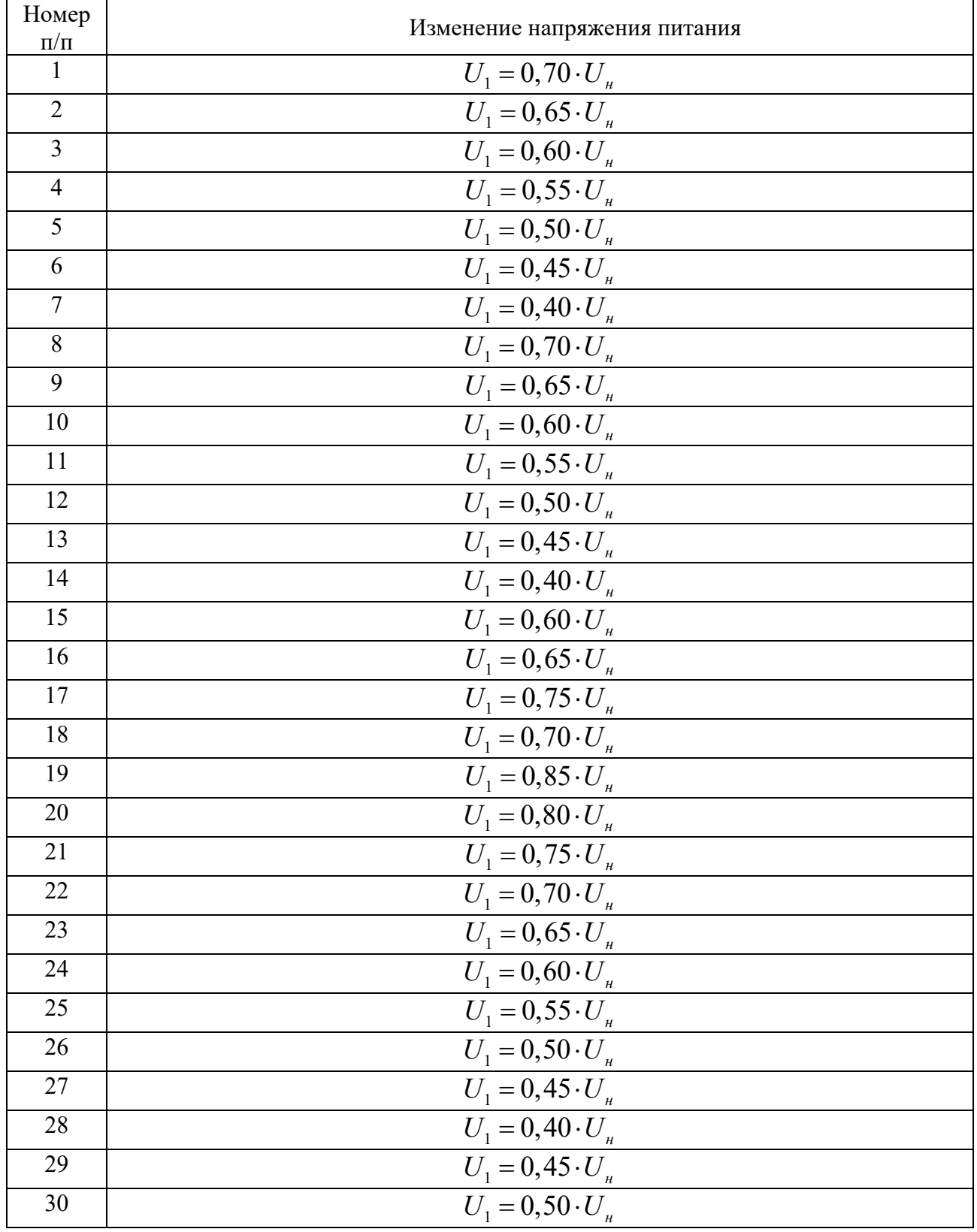

## Таблица 4 – Данные для расчета

## *Содержание отчета*

1 Цель работы.

2 Исходные данные для расчета.

3 Листинги с результатами расчетов и построений.

4 Результаты расчетов.

5 Ответы на контрольные вопросы.

#### *Контрольные вопросы*

1 Как построить естественные механические и электромеханические характеристики АД?

2 Как построить искусственные механические и электромеханические характеристики АД?

3 Запишите и поясните формулу Клосса.

4 Запишите и поясните выражение электромеханической характеристики для тока статора и ротора.

## **3 Практическое занятие № 3. Расчёт статических электромеханических и механических характеристик асинхронных двигателей с фазным ротором**

*Цель работы*: приобретение практических навыков по решению задач по расчету и построению статических электромеханических и механических характеристик асинхронных двигателей с короткозамкнутым ротором.

#### *Индивидуальные задания*

На основании теоретических материалов и примеров из предыдущей работы выполнить следующее.

1 Рассчитать и построить естественную механическую характеристику асинхронного двигателя (см. таблицу 3).

2 Рассчитать и построить искусственную механическую характеристику при изменении напряжения питания (см. таблицу 4).

3 Рассчитать и построить искусственную механическую характеристику двигателя при включении добавочного сопротивления в цепь ротора (таблица 5).

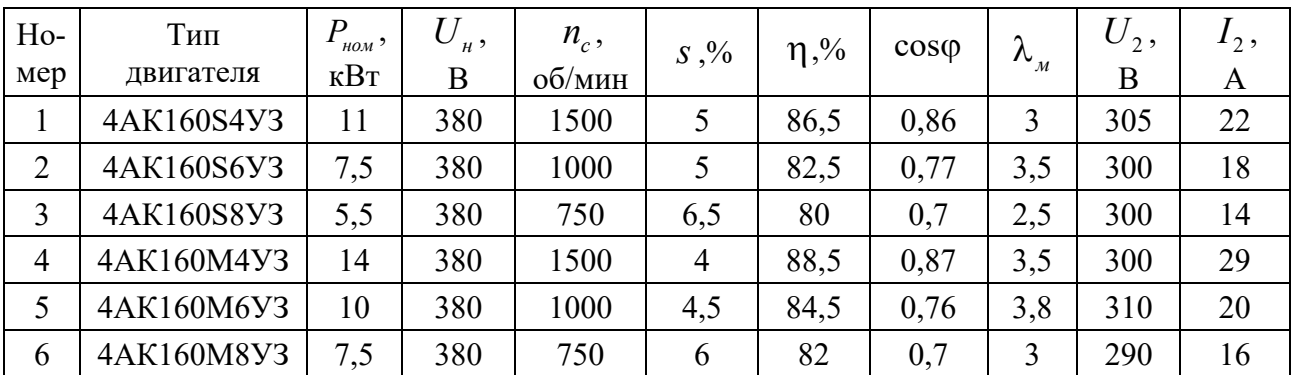

Таблица 5 – Данные двигателей

Окончание таблины 5

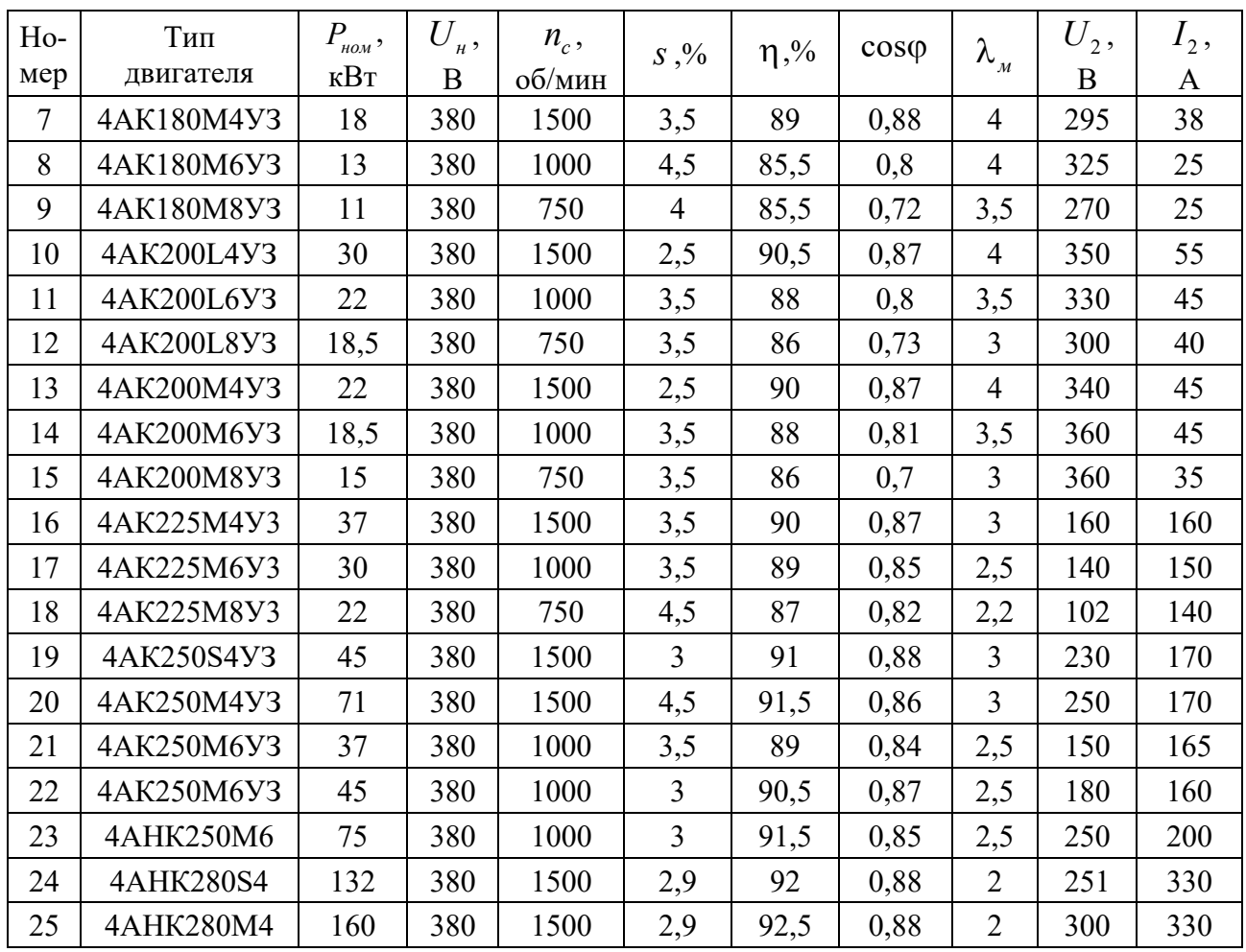

#### Содержание отчета

1 Цель работы.

2 Исходные данные для расчета.

3 Листинги с результатами расчетов и построений.

4 Результаты расчетов.

5 Ответы на контрольные вопросы.

#### Контрольные вопросы

1 Как построить естественные механические и электромеханические характеристики АД?

2 Как построить искусственные механические и электромеханические характеристики АД?

3 Запишите и поясните формулу Клосса.

4 Запишите и поясните выражение электромеханической характеристики для тока статора и ротора.

#### Практическое занятие № 4. Расчёт статических  $\overline{\mathbf{4}}$ характеристик двигателей постоянного тока для тормозных режимов работы

Цель работы: приобретение практических навыков по расчету и построению статических электромеханических и механических характеристик двигателей постоянного тока с короткозамкнутым ротором.

#### Краткие теоретические положения

#### Расчёт величины тормозного сопротивления для режима динамического торможения. Построение механической характеристики.

Торможение начинается при номинальной скорости вращения двигателя: с моментом, превышающим номинальный в 1,5 раза:  $\omega_{\partial m.\mu a_1} = \omega_{\mu o_2}$  $M_{\phi m, \mu q} = 1.5 M_{\mu \omega M}$ . Магнитный поток двигателя во время торможения считать постоянным:  $\Phi$  = const.

В режиме динамического торможения цепь якоря отключается от источника питания. Так как двигатель продолжает вращаться и магнитный поток остаётся постоянным, то в обмотке двигателя возникает ЭДС, которая при замыкании обмотки на тормозное сопротивление является причиной возникновения тока торможения  $I_{a, \partial m}$ . При этом на валу двигателя возникает тормозной момент  $M_{\phi m}$ . Торможение происходит до полной остановки двигателя, при этом тормозной момент будет изменяться от максимального значения  $M_{\hat{d}m \hat{d}m} = M_{\hat{d}m}$ до нуля  $M_{\lambda m \kappa \omega \mu} = 0$ . Ограничение величины тока якоря в режиме динамического торможения осуществляется включением в цепь якоря дополнительного сопротивления  $R_{\delta m}$ .

Механическая характеристика динамического торможения определяется с учётом того, что  $U_a = 0$ , по следующей формуле:

$$
\omega = -\frac{M_{\partial m}(R_{\alpha\partial m} + R_{\partial m})}{\left(\kappa \Phi\right)^2},\tag{60}
$$

где  $M_{\phi m}$  – момент двигателя в режиме динамического торможения;

 $R_{\delta m}$  – дополнительное сопротивление, включаемое в цепь обмотки якоря в режиме динамического торможения.

ЭДС в первый момент торможения

$$
E_{\alpha.\partial m} = \frac{M_{\text{nom}}}{I_{\alpha.\text{nom}}}\omega_{\partial m.\text{nav}} = \kappa \Phi \omega_{\partial m.\text{nav}}.
$$
 (61)

Ток якоря в начальный момент торможения

$$
I_{\alpha.\partial m} = \frac{M_{\partial m.\mu a\nu}}{\kappa \Phi} = 1,5I_{\alpha.\mu o.m}.
$$
 (62)

Величина дополнительного сопротивления может быть найдена по следующей формуле:

$$
R_{\partial m} = -\frac{E_{\alpha.\partial m}}{I_{\alpha.\partial m}} - R_{\alpha\Sigma} \,. \tag{63}
$$

Если подставить (61) и (62) в (63), то получим формулу для расчёта дополнительного сопротивления в режиме динамического торможения по заданным параметрам

$$
R_{\partial m} = -\frac{(\kappa \Phi)^2 \omega_{\partial m}}{M_{\partial m \ldots \mu q}} - R_{\alpha \Sigma}.
$$

Механическая характеристика двигателя в режиме динамического торможения располагается во втором и четвертом квадрантах координатной плоскости и определяется по (60). Построение механической характеристики осуществляется по двум точкам: первая точка (т. 4 на рисунке 16) – точка начала режима торможения – имеет координаты  $\omega_{\text{max}} = \omega_{\text{max}}$ ,  $M_{\text{max}} = -1.5 M_{\text{max}}$ ; вторая точка находится в начале координат  $\omega_{\kappa o_{H}} = 0$ ,  $M_{\kappa o_{H}} = 0$ .

#### *Расчёт величины тормозного сопротивления для режима торможения противовключением. Построение механической характеристики.*

Торможение начинается при половинной скорости вращения двигателя: . 0,5 *пв нач ном* с моментом, превышающим номинальный на четверть:  $M_{n_{\text{B,Hay}}} = 1,25 M_{n_{\text{BAM}}}$ . Магнитный поток двигателя во время торможения считать постоянным:  $\Phi$  = const.

В режиме торможения противовключением на обмотку якоря двигателя подают напряжения противоположной полярности, в результате чего к обмотке прикладываются номинальное напряжение и ЭДС двигателя, действующие согласно. В цепи якоря возникает тормозной ток  $I_{\text{gas}}$ . При этом на валу двигателя возникает тормозной момент  $M_{n}$ . Ограничение величины тормозного тока осуществляется включением дополнительного сопротивления в цепь якоря двигателя.

Механическая характеристика торможения противовключением

$$
\omega = \frac{-U_{\alpha \text{ mod}}}{\kappa \Phi} - \frac{M_{\text{ns}}(R_{\alpha \Sigma} + R_{\text{ns}})}{(\kappa \Phi)^2},\tag{64}
$$

где *Мпв* – момент двигателя в режиме торможения противовключением;

 *Rпв* – дополнительное сопротивление, включаемое в цепь обмотки якоря в режиме торможения противовключением.

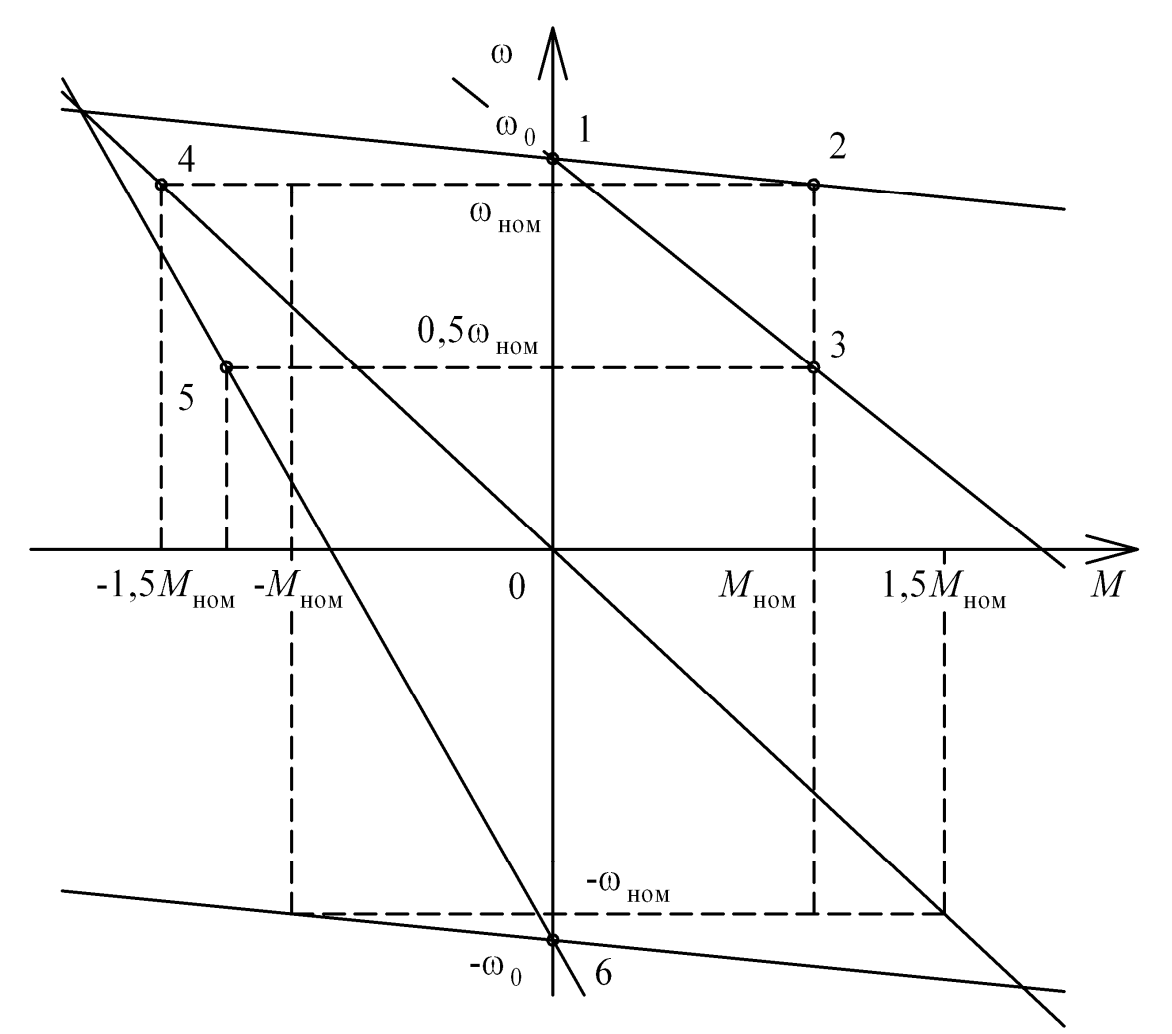

Рисунок 16 – Механические характеристики двигателя постоянного тока с независимым возбуждением в различных режимах работы

ЭДС в первый момент торможения

$$
E_{\alpha\ldots\kappa} = \frac{M_{\text{HOM}}}{I_{\alpha\ldots\kappa}} \omega_{\kappa\kappa\ldots\kappa\kappa\kappa\sigma} = \kappa \Phi \omega_{\kappa\kappa\ldots\kappa\sigma\sigma} = 0, 5\kappa \Phi \omega_{\text{HOM}}. \tag{65}
$$

Ток якоря в начальный момент торможения

$$
I_{\alpha \ldots n\epsilon} = \frac{M_{n\epsilon \ldots n\alpha q}}{\kappa \Phi} = 1,25 I_{\alpha \ldots n\alpha n}.
$$
 (66)

Сопротивление дополнительного резистора находится по следующей формуле:

$$
R_{n\epsilon} = \frac{U_{\alpha.n\omega} + E_{\alpha.n\epsilon}}{I_{\alpha.n\epsilon}} - R_{\alpha\Sigma} \,. \tag{67}
$$

Если подставить (65) и (66) в (67), то получим формулу для расчёта дополнительного сопротивления в режиме динамического торможения по заданным параметрам

$$
R_{n\epsilon} = \frac{(U_{\alpha.n\omega} + 0.5\kappa\Phi\omega_{n\omega})\kappa\Phi}{1,25M_{n\omega n}} - R_{\alpha\Sigma}.
$$
 (68)

Механическая и электромеханическая характеристики двигателя в режиме торможения противовключением располагаются во втором и четвертом квадрантах координатной плоскости и определяются по формуле (64).

Построение механической характеристики осуществляется по двум точкам: первая точка – точка начала режима торможения – имеет координаты (т. 5 на рисунке 16)  $\omega_{\text{mu}} = 0.5 \omega_{\text{mu}}$ ,  $M_{\text{mu},\text{mu}} = 1.25 M_{\text{mu}}$ ; вторая точка является точкой идеального холостого хода для обратного направления вращения якоря (т. 6 на рисунке 16):  $\omega_{k0H} = -\omega_0$ ,  $M_{k0H} = 0$ .

#### *Индивидуальные задания*

1 Рассчитать и построить естественную механическую характеристику двигателя постоянного тока в первом, втором и четвертом квадрантах, а также при смене частоты вращения якоря (см. таблицу 1).

2 Для параметров двигателя, указных в таблице 1, определить сопротивление резистора в цепи якоря ДПТ независимого возбуждения при динамическом торможении. Построить механическую характеристику для динамического торможения.

3 Для параметров двигателя, указных в таблице 1, определить сопротивление резистора в цепи якоря ДПТ независимого возбуждения при торможении противовключением. Построить механическую характеристику торможения противовключением.

#### *Содержание отчета*

1 Цель работы.

2 Исходные данные для расчета.

3 Листинги с результатами расчетов и построений.

4 Результаты расчетов.

5 Ответы на контрольные вопросы.

#### *Контрольные вопросы*

1 Как построить естественные механические и электромеханические характеристики ДПТ с НВ?

2 Как построить искусственные механические и электромеханические характеристики ДПТ с НВ?

3 Как построить искусственные механические и электромеханические характеристики ДПТ с НВ при динамическом торможении?

## 5 Практическое занятие № 5. Расчёт статических характеристик асинхронных двигателей для тормозных режимов работы

Цель работы: приобретение практических навыков по решению задач по расчету и построению статических механических характеристик асинхронных лвигателей.

#### Краткие теоретические положения

Расчет следует производить с учетом насыщения магнитной системы машины в следующем порядке.

1 Выбираем схему включения обмотки статора для подключения к источнику постоянного тока (таблица 6).

2 Задаемся величиной постоянного тока  $I_n$  (обычно  $I_n = (2...4)I_0$ ) или  $I_n = (2...4)I_{nn}$ . Для выбранной схемы (см. таблицу 6) определяем  $I_n$ . Так как ток намагничивания  $I_{\mu}$  может принимать значения от 0 до  $I_{\mu}$ , то задаемся в этом интервале  $(0, I_{\text{s}})$  рядом значений  $I_{\text{u}}$  (10-15 значений). Далее расчет ведем по точкам для каждого принятого значения  $I_{\shortparallel}$ .

3 По кривой намагничивания для данного асинхронного двигателя (рисунок 17) и построенной на её основе зависимости  $X_{\mu} = (E/I_{\mu}) f(I_{\mu})$  находим значение  $X_{\mu}$ , соответствующее данному току  $I_{\mu}$ .

4 При известных  $I_1$ ,  $I_2$ ,  $X_3$  находим  $\gamma$ :

$$
\gamma = \frac{\omega}{\omega_0} = r_2' \sqrt{\frac{I_s^2 - I_\mu^2}{I_\mu^2 (X_\mu + X_2')^2 - I_s^2 (X_2')^2}}.
$$
\n(69)

5 Находим приведенный ток ротора  $I_2$  для построения электромеханической характеристики (напомним, что ток статора неизменный и равный  $I_n$ ):

$$
I'_{2} = \frac{I_{3}X_{\mu}}{\sqrt{(X_{\mu} + X'_{2})^{2} + \left(\frac{r'_{2}}{\gamma}\right)^{2}}}.
$$
\n(70)

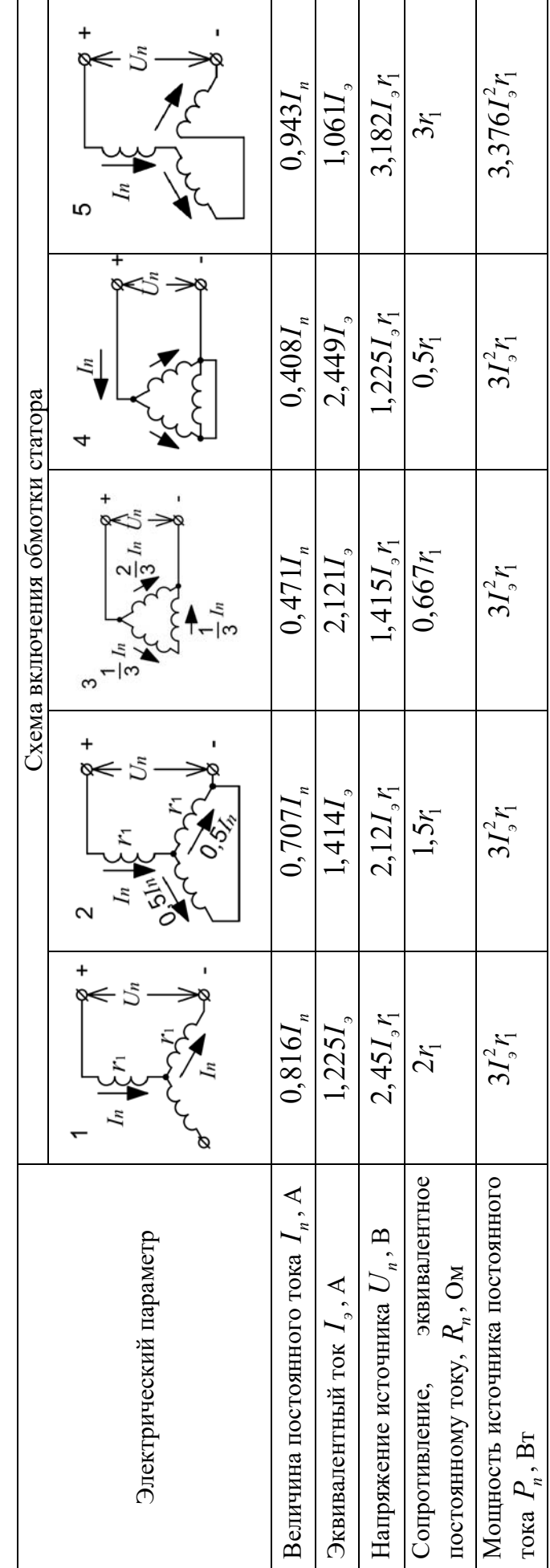

Таблица 6 - Схемы включения фаз статора АД при динамическом торможении и основные соотношения

6 Находим электромагнитный момент:

$$
M = \frac{3(I_2)^2 r_2'}{\gamma \omega_0}.
$$
 (71)

7 Задаемся следующим значением  $I_{\mu}$  и повторяем расчеты пп. 5-7.

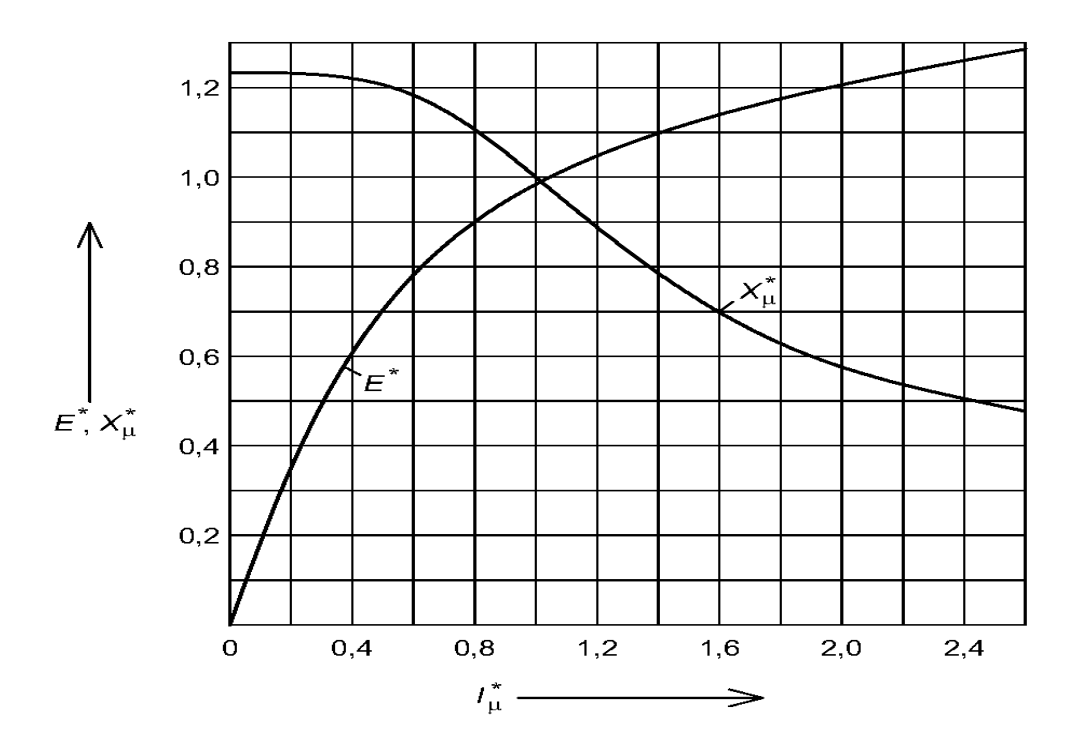

Рисунок 17 – Универсальные кривые намагничивания для асинхронных двигателей серий МТ, МТК, МТКF, МТКМ и построенная зависимость  $X_\mu(I_\mu)$ ;  $U_{\phi\mu}$ ,  $I_{\phi\mu}$  – фазные номинальные напряжения и ток идеального холостого хода при номинальном напряжении

В итоге получаем ряд точек механической и электромеханической (кривая 5) характеристик для режима динамического торможения (рисунок 18).

#### *Индивидуальные задания*

1 Рассчитать и построить естественную механическую характеристику асинхронного двигателя в первом, втором и четвёртом квадрантах, включая реверс ротора (см. таблицу 3).

2 Рассчитать и построить искусственную электромеханическую характеристику в первом, втором и четвёртом квадрантах, включая реверс ротора (см. таблицу 3).

3 Рассчитать и построить механическую характеристику асинхронного электродвигателя в режиме динамического торможения.

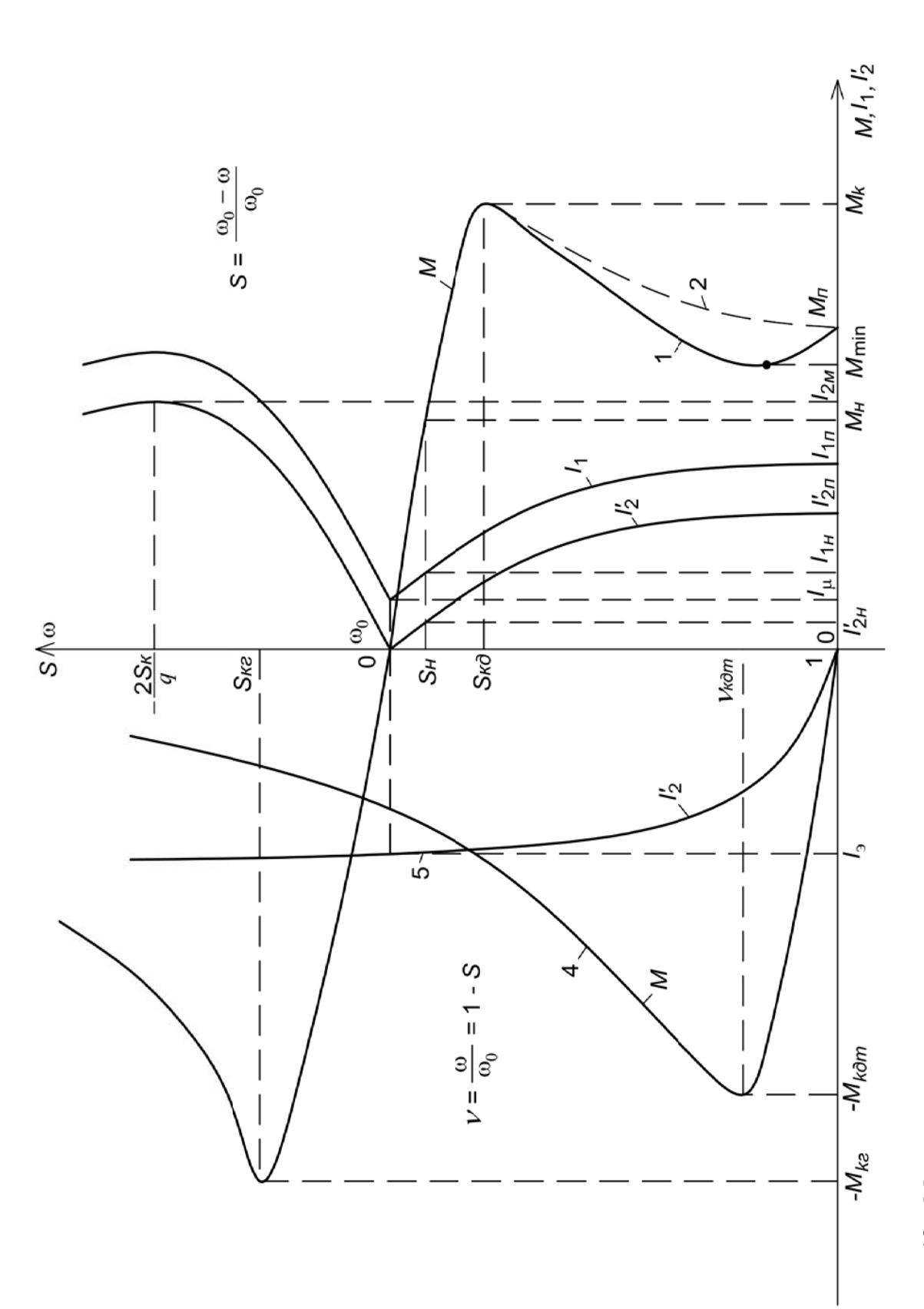

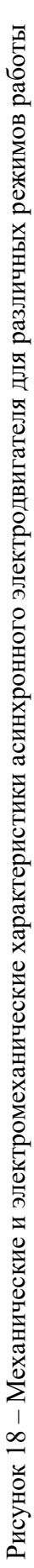

#### *Содержание отчета*

1 Цель работы.

2 Исходные данные для расчета.

3 Листинги с результатами расчетов и построений.

4 Результаты расчетов.

5 Ответы на контрольные вопросы.

#### *Контрольные вопросы*

1 Как построить естественные механические и электромеханические характеристики АД?

2 Как построить искусственные механические и электромеханические характеристики АД?

3 Запишите и поясните формулу Клосса.

4 Запишите и поясните выражение электромеханической характеристики для тока статора и ротора.

## **6 Практическое занятие № 6. Измерение координат в электроприводе**

*Цель работы*: ознакомление с основными способами измерения электрических величин; ознакомление со способами измерения параметров RLCэлементов; получение практических навыков по измерению параметров RLCэлементов; ознакомление с основными способами обработки результатов эксперимента; ознакомление со способами измерения RLC-элементов; получение практических навыков по обработке результатов эксперимента.

## *Подготовка к выполнению работы*

1 Изучить правила техники безопасности при выполнении данной лабораторной работы.

2 Изучить теоретические материалы по направлению исследований лабораторной работы.

3 Ознакомиться с электрооборудованием.

4 Изучить методики проведения экспериментальных исследований.

## *Программа работы*

1 Измерение сопротивлений мультиметром.

2 Обработка результатов эксперимента.

Эксперимент № 1. Измерение сопротивлений мультиметром.

Преподаватель, согласно варианту, выдает набор сопротивлений. С помощью мультиметра необходимо определить их номиналы и полученные результаты записать в таблицу 7.

Таблица 7 - Результаты эксперимента

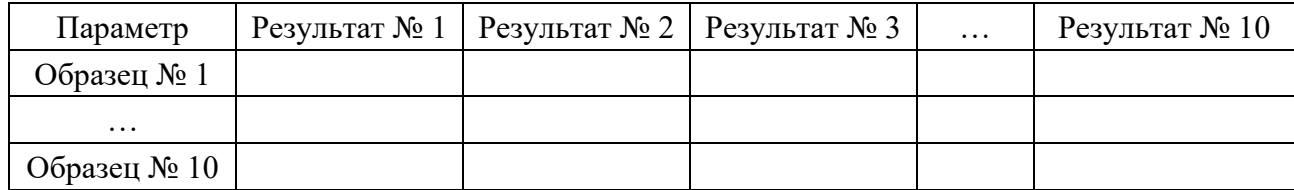

#### Обработка результатов прямых измерений

Прямыми называются измерения, при которых искомая величина считывается непосредственно с прибора.

Пусть в одних и тех же условиях проделано и измерений некоторой физической величины х.

1 Записываем в таблицу результаты каждого из отдельных измерений  $x_1$ ,  $x_2, \ldots, x_n$ .

2 Вычисляем среднее арифметическое значение  $\langle x \rangle$  из *п* измерений:

$$
\frac{1}{n}\sum_{i=1}^{n}x_{i} = \frac{x_{1} + x_{2} + \ldots + x_{n}}{n}.
$$
\n(72)

3 Находим абсолютные погрешности отдельных измерений:

$$
\Delta x_i = \langle x \rangle - x_i. \tag{73}
$$

4 Определяем из таблицы 8 коэффициент Стьюдента  $t_{nn}$  для числа проведенных измерений *n* (и заданной надежности  $p = 0.95$ ).

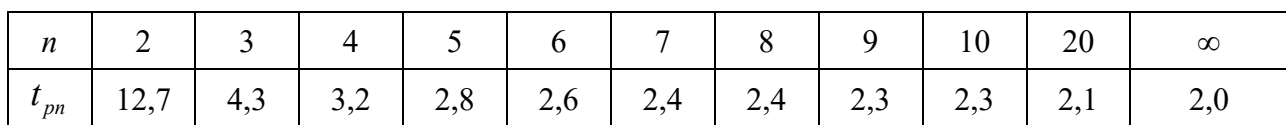

Таблица 8 - Коэффициенты Стьюдента

5 Вычисляем абсолютную случайную погрешность  $\Delta x0$  результата всех *n* измерений по формуле

$$
\Delta x0 = t_{pn} \sqrt{\frac{\sum_{i=1}^{n} (x - x_i)^2}{n(n-1)}}.
$$
 (74)

6 Вычисляем абсолютную погрешность прибора  $\Delta_{np}$  по формуле

$$
\Delta_{np} = \frac{2}{3} \cdot \delta, \tag{75}
$$

где δ – предельная ошибка прибора, указываемая на шкале прибора или в его паспорте.

 $7$  Вычисляем абсолютную погрешность округления прибора  $\Delta_{\text{exp}}$  по формуле

$$
\Delta_{\text{exp}} = 0,48 \cdot \omega ,\qquad (76)
$$

где ω – цена наименьшего деления прибора.

Погрешности прибора  $\Delta_{np}$  и округления  $\Delta_{\alpha np}$  для некоторых приборов, применяемых в лабораторном практикуме по механике, указаны в таблице 9.

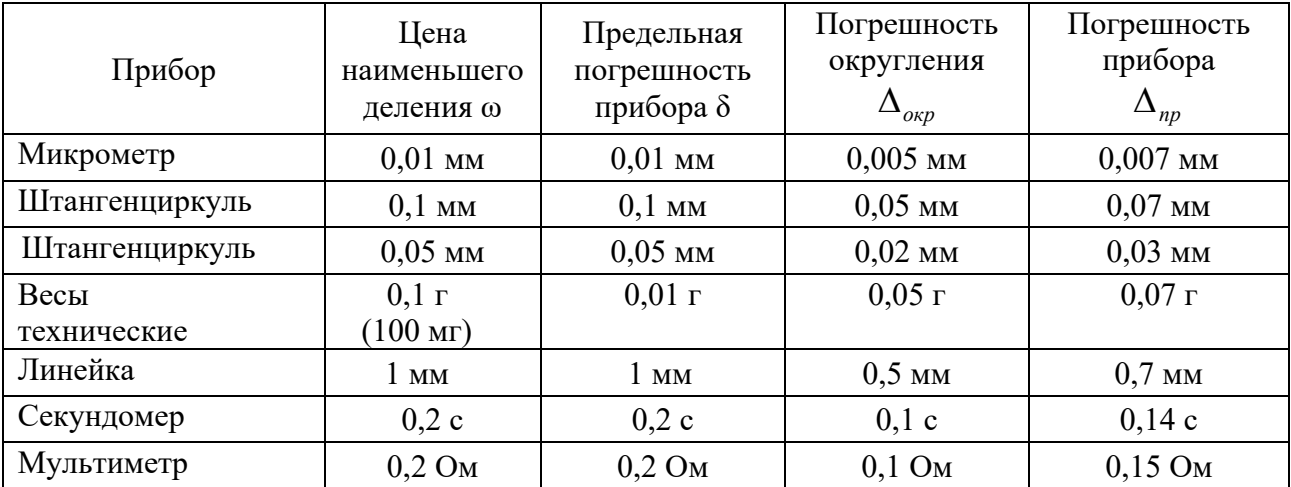

Таблица 9 – Погрешности приборов

8 Определяем суммарную абсолютную погрешность *x* опыта по формуле

$$
\Delta x = \sqrt{\left(\Delta x 0\right)^2 + \left(\Delta_{np}\right)^2 + \left(\Delta_{osp}\right)^2} \ . \tag{77}
$$

При вычислении  $\Delta x$  по формуле (10) можно отбросить одну или две из погрешностей  $\Delta x0$ ,  $\Delta_{np}$  и  $\Delta_{0k}$ , если их величины вдвое или значительно меньше оставшихся.

9 Округляем абсолютную погрешность  $\Delta x$ .

10 Записываем окончательный результат эксперимента в виде

$$
X = \langle x \rangle \pm \Delta x. \tag{78}
$$

11 Округляем среднее значение  $\ll$  таким образом, чтобы погрешность  $\Delta x$ приходилась:

- на последний разряд среднего  $\langle x \rangle$ , если  $\Delta x$  записано с одной значашей цифрой:

$$
X = (6438 \pm 523) \approx (6.4 \pm 0.5) \cdot 10^3
$$
 m;

- на два последних разряда среднего  $\langle x \rangle$ , если  $\Delta x$  записано с двумя значащими цифрами:

$$
X = (6438 \pm 124) \approx (6,44 \pm 0,12) \cdot 10^3
$$
 M.

12 Определяем относительную погрешность  $\Delta x_{\text{conv}}$  результата серии измерений:

$$
\Delta x_{_{OIIIH}} = \frac{\Delta x}{\langle x \rangle}.
$$
\n(79)

13 Записываем теоретическое, или табличное, значение физической величины х. Приводим подробную ссылку на цитируемый источник.

**Пример** – Табличное значение плотности алюминия при температуре 20 °С  $p = 2.69$  г/см<sup>3</sup>. См.: Таблицы физических величин: справочник / Под ред. И. К. Кикоина. – Москва: Атомиздат, 1976. – 1006 с. (таблица на с. 121).

14 Сравниваем полученный в экспериментах результат с данными предыдущего п. 13. Если эти результаты значительно различаются, следует установить причины такого расхождения: проверить вычисления; повторить измерения для одного-двух характерных значений параметров.

15 Записываем вывод.

**Пример** – В пределах погрешности эксперимента результаты измерений согласуются (не согласуются) с теоретическим, или табличным, или приведенным в цитируемой работе [N] значением (расхождение результатов может быть обусловлено следующими причинами: ..., или следующими недостатками используемых приборов и методики эксперимента: ...).

#### Содержание отчета

Отчет должен содержать следующее.

1 Цель работы.

- 2 Описание используемых приборов.
- 3 Таблицы экспериментальных и расчетных данных.

4 Листинг программы по обработке результатов эксперимента.

5 Выводы.

#### *Контрольные вопросы*

1 Перечислите физические величины, встречающиеся в эксперименте.

2 Опишите случайную величину.

3 Опишите постоянную величину.

4 Опишите переменную величину.

5 Опишите нестабильную величину.

6 Дайте понятие погрешности.

7 Перечислите типы погрешностей измерений.

8 Опишите грубую погрешность.

9 Опишите модельную погрешность.

10 Опишите приборную погрешность.

11 Опишите случайную погрешность.

12 Приведите правильный формат записи измеренной величины.

13 Дайте понятие среднего значения измеренной величины.

14 Дайте понятие истинного значения измеренной величины.

15 Дайте понятие доверительного интервала.

16 Дайте понятие коэффициента надежности.

17 Дайте понятие коэффициента Стьюдента.

18 Перечислите виды ошибок измерений.

## **7 Практическое занятие № 7. Принцип работы и выбор электрических аппаратов управления и защиты**

*Цель работы*: ознакомление с основными принципами работы и выбора электрических аппаратов управления и защиты.

#### *Подготовка к выполнению работы*

1 Изучить правила техники безопасности при выполнении данной лабораторной работы.

2 Изучить теоретические материалы по направлению исследований лабораторной работы.

3 Ознакомиться с электрооборудованием.

4 Изучить методики проведения экспериментальных исследований.

#### *Выбор низковольтных электрических аппаратов*

Выбор конкретных электрических аппаратов по электрическим параметрам производится в соответствии со следующими правилами.

**Рубильники, пакетные выключатели, тумблеры, кнопки, конечные выключатели.**

Выбор производится:

1) по номинальному напряжению сети

$$
U_{\text{nom}} \geq U_{\text{cemu}},
$$

где *U ном* – номинальное напряжение аппарата;

*Uсети* – номинальное напряжение сети;

2) по длительному расчетному току цепи

$$
I_{\text{HOM}} \geq I_{\text{dnum}},
$$

где  $I_{\mu\alpha\nu}$  – номинальный ток аппарата;

*длит I* – длительный расчетный ток цепи.

Под длительным расчетным током в общем случае здесь и дальше понимается не номинальный ток отдельного электроприемника, а действительно протекающий по линии ток.

#### **Магнитные пускатели, контакторы.**

Выбор производится:

1) по номинальному напряжению сети

$$
U_{\mu\circ\mu} = U_{\text{cemu}}\,,
$$

где *U ном* – номинальное напряжение катушки аппарата;

2) по номинальному току нагрузки контактов

$$
I_{\text{HOM}} \geq I_{\text{HOM.Ha2p}}\,,
$$

где *ном I* – номинальный ток аппарата для конкретного режима работы;

3) по мощности электродвигателя исполнительного механизма (для магнитных пускателей). Этот выбор предполагает наличие в справочниках таблиц, в которых конкретному двигателю указывается конкретный тип пускателя;

4) по номинальному напряжению силовых и вспомогательных контактов аппарата

$$
U_{\text{hom.kohm}} \geq U_{\text{cemu}};
$$

5) по режиму работы (AC1, AC2, AC3, AC4 – для аппарата переменного тока и ДС1, ДС2, ДС3, ДС4, ДС5 – для аппарата постоянного тока).

#### **Предохранители.**

Выбор производится:

1) по номинальному напряжению сети

$$
U_{\text{nom}} \geq U_{\text{cemu}},
$$

где *U ном* – номинальное напряжение предохранителя.

Рекомендуется номинальное напряжение предохранителей выбирать по возможности равным номинальному напряжению сети;

2) по длительному расчетному току линии

$$
I_{\text{hom.}sem} \geq I_{\text{ohum}},
$$

где  $I_{\text{HOM,6}cm}$  – номинальный ток плавкой вставки.

**В цепях управления и сигнализации плавкие вставки** выбираются по соотношению

$$
I_{\rm non.scm} \geq \sum I_{\rm pa6.\rm\scriptsize{MARC}} + 0.1 {\sum I_{\rm {\scriptsize{g}}\kappa\rm{\scriptsize{J}}.\rm\scriptsize{MARC}}}\ ,
$$

где  $\sum I_{pa6\_{\text{MARC}}}$  – наибольший суммарный ток, потребляемый катушками аппаратов, сигнальными лампами и т. д. при одновременной работе;

 $\sum I_{\textit{ex}a\_max}$  – наибольший суммарный ток, потребляемый при включении катушек одновременно включаемых аппаратов.

**Автоматические выключатели.** Выбор производится по следующим условиям:

1)  $U_{\text{non.asm}} \ge U_{\text{cemu}}$ ;  $I_{\text{non.asm}} \ge I_{\text{ohum}}$  (где  $I_{\text{ohum}}$  – длительный расчетный ток линии);

2)  $I_{\text{non.} \text{pacy}} \geq I_{\text{onum}}$  (где  $I_{\text{non.} \text{pacy}}$  – номинальный ток теплового расцепителя).

**Тепловые реле** выбираются по номинальному току теплового элемента и номинальному току двигателя.

 $U_{\mu_{OM. Pe2}e} \ge U_{\text{cemu}}$ ;  $I_{\mu_{OM. Pe2}e} = I_{\mu_{OM. O6022}} -$  для двигателей, работающих в длительном режиме работы.

#### *2.2 Индивидуальные задания*

1 По исходным данным асинхронного двигателя (см. таблицу 3) и схеме электрической принципиальной (рисунок 19) рассчитать и выбрать необходимые электрические аппараты.

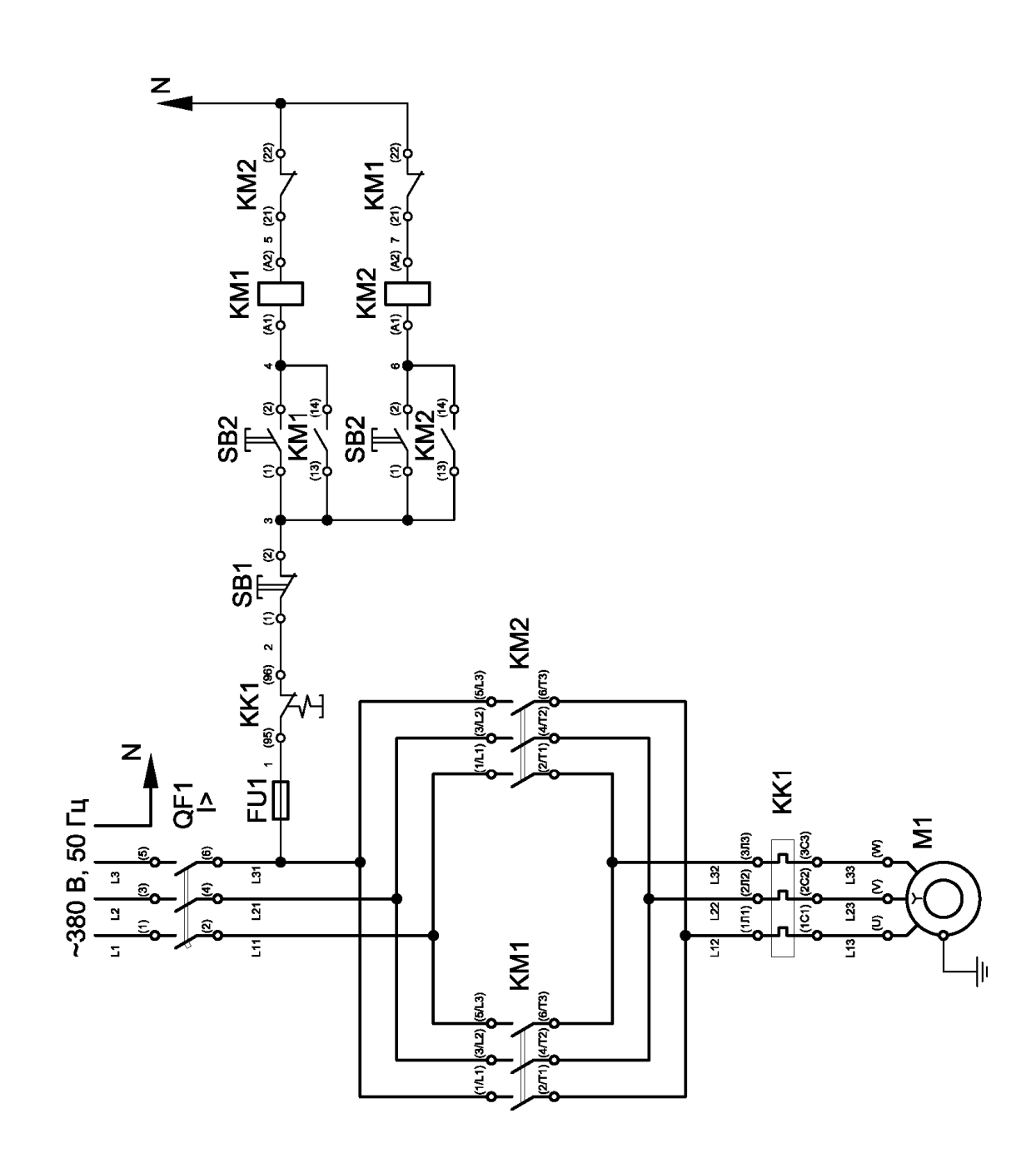

Рисунок 19 - Схема электрическая принципиальная

#### **С***одержание отчета*

Отчет должен содержать следующее.

- 1 Цель работы.
- 2 Описание выбора приборов.
- 3 Список выбранных приборов.
- 4 Выводы.

#### *Контрольные вопросы*

- 1 Перечислите физические величины, встречающиеся в эксперименте.
- 2 Опишите случайную величину.
- 3 Опишите постоянную величину.
- 4 Опишите переменную величину.
- 5 Опишите нестабильную величину.
- 6 Дайте понятие погрешности.
- 7 Перечислите типы погрешностей измерений.
- 8 Опишите грубую погрешность.
- 9 Опишите модельную погрешность.
- 10 Опишите приборную погрешность.
- 11 Опишите случайную погрешность.
- 12 Приведите правильный формат записи измеренной величины.
- 13 Дайте понятие среднего значения измеренной величины.
- 14 Дайте понятие истинного значения измеренной величины.
- 15 Дайте понятие доверительного интервала.
- 16 Дайте понятие коэффициента надежности.
- 17 Дайте понятие коэффициента Стьюдента.
- 18 Перечислите виды ошибок измерений.
- 19 Опишите систематическую ошибку.
- 20 Опишите случайную ошибку.

## **8 Практическое занятие № 8. Построение простейших схем электроавтоматики**

*Цель работы*: получение навыков по составлению простейших схем электроавтоматики.

## *Содержание и объем выполнения работы*

Студент по индивидуальному заданию выполняет разработку следующих документов:

– схема электрическая принципиальная.

Объем выполнения работы определяет преподаватель.

#### *Порядок выполнения работы*

Преподаватель выдает студенту задание в виде словесного описания схемы электрической принципиальной.

Студент выполняет разработку схемы электрической принципиальной.

#### *Пример выполнения лабораторной работы*

Схема электрическая принципиальная должна обеспечивать прямой пуск асинхронного трехфазного двигателя с короткозамкнутым ротором и реверс, а также необходимые защиты: от токов короткого замыкания, от длительных токов перегрузки, нулевую защиту.

Практическая реализация схемы представлена на рисунке 15. Варианты индивидуальных заданий приведены в таблице 10.

Таблица 10 – Варианты индивидуальных заданий

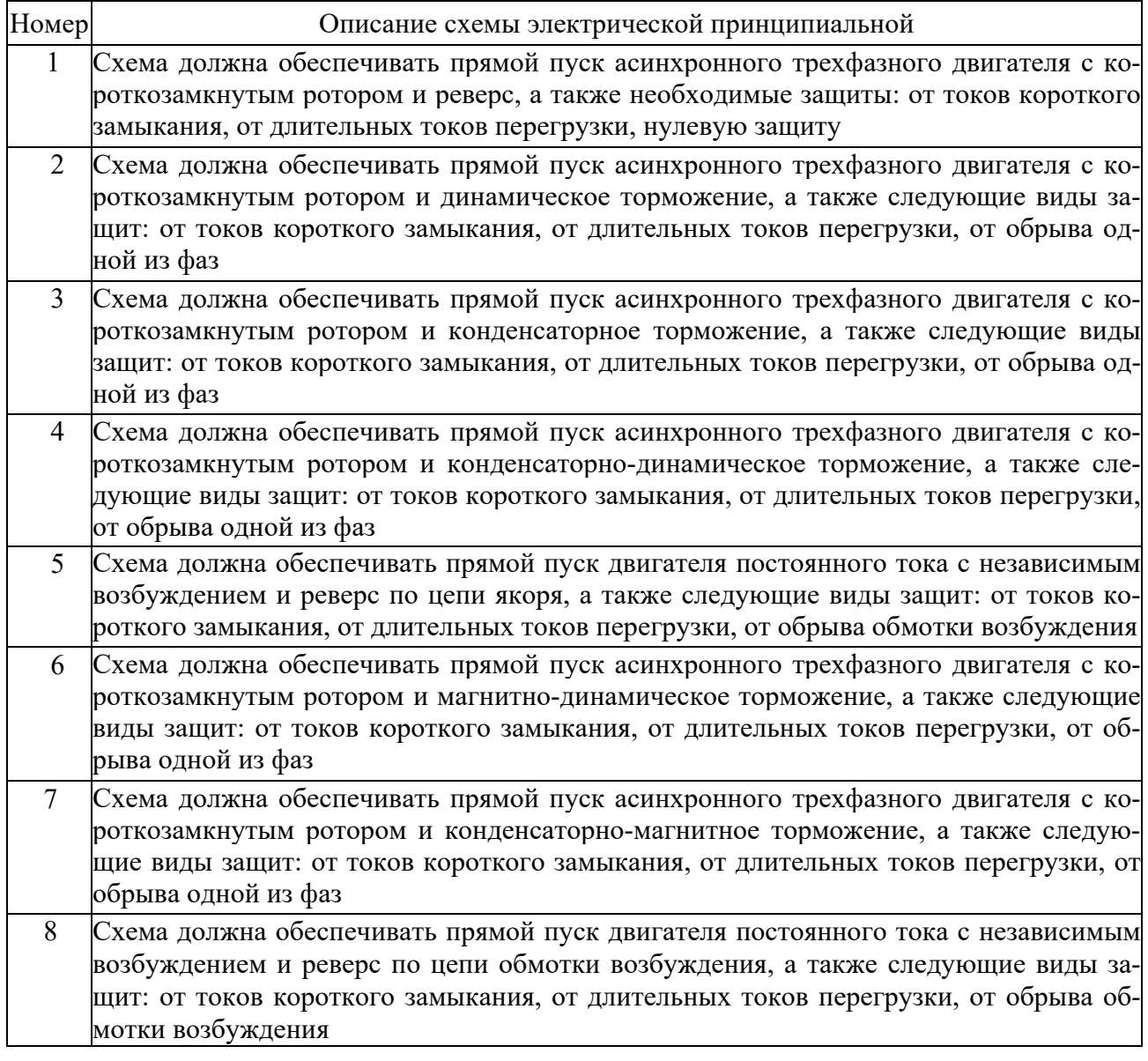

Окончание таблицы 10

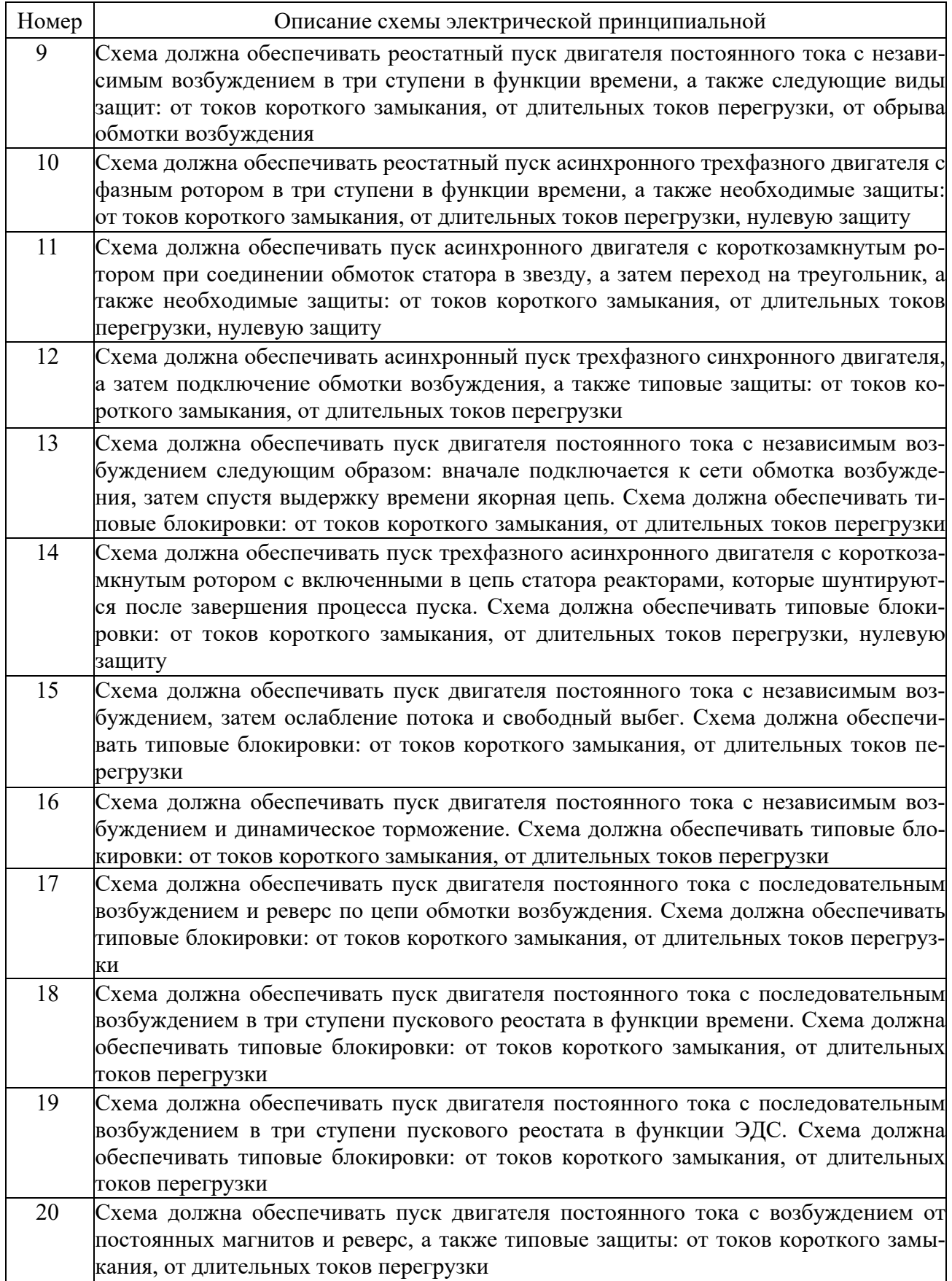

#### *Содержание отчета*

Отчет о работе должен содержать:

– цель работы;

– результаты эскизирования схемы электрической принципиальной;

– выводы.

#### *Контрольные вопросы*

1 Как на схеме электрической принципиальной обозначаются компоненты для перечисления в перечне элементов?

2 Как на схеме электрической принципиальной проставляются позиционные обозначения элементов?

3 Какой масштаб используется на схеме электрической принципиальной для изображения условно-графического обозначения электротехнических компонент и элементов?

## **Список литературы**

1 **Онищенко, Г. Б.** Электрический привод: учебник / Г. Б. Онищенко. – 3-е изд., испр. и доп. – Москва: Академия, 2013. – 288 с.

2 **Шичков, Л. П.** Электрический привод: учебник и практикум для академического бакалавриата / Л. П. Шичков. – 2-е изд., испр. и доп. – Москва: Юрайт, 2018. – 330 с.

3 **Фираго, Б. И.** Теория электропривода: учебное пособие / Б. И. Фираго, Л. Б. Павлячик. – 2-е изд. – Минск: Техноперспектива, 2007. – 585 с.

4 **Ключев, В. И.** Теория электропривода: учебник для вузов / В. И. Ключев. – 2-е изд., перераб. и доп. – Москва: Энергоатомиздат, 2001. – 704 с.

5 **Ильинский, Н. Ф.** Общий курс электропривода / Н. Ф. Ильинский, В. Ф. Козаченко. – Москва: Энергоатомиздат, 1992. – 543 с.

6 **Москаленко, В. В.** Электрический привод : учебник / В. В. Москаленко. – Москва: ИНФРА-М, 2022. – 364 с.

7 **Москаленко, В. В.** Электрический привод : учебное пособие / В. В. Москаленко. – Москва: Мастерство; Высшая школа, 2000. – 368 с.

8 **Фираго, Б. И.** Векторные системы управления электроприводами: учебное пособие для студентов учреждений высшего образования по специальности «Автоматизированные электроприводы» / Б. И. Фираго, Д. С. Васильев. – Минск: Вышэйшая школа, 2016. – 158 с.: ил.